МИНИСТЕРСТВО НАУКИ И ВЫСШЕГО ОБРАЗОВАНИЯ РОССИЙСКОЙ ФЕДЕРАЦИИ ФЕДЕРАЛЬНОЕ ГОСУДАРСТВЕННОЕ АВТОНОМНОЕ ОБРАЗОВАТЕЛЬНОЕ УЧРЕЖДЕНИЕ ВЫСШЕГО ОБРАЗОВАНИЯ Должность: Директор **Полития и полития и полития полития и полития и полития и полития и полития** и полития и по<br>Дата волянсанна: 10.08.2027.08.10 Дациональный исследовательский ядерный университет «МИФИ» **Технологический институт –** Уникальный программный ключ:<br>937d0b737ee35dRHUMARdeSASPAULSHOFOoFOCYДарственного автономного образовательного учреждения высшего образования «Национальный исследовательский ядерный университет «МИФИ» Документ подписан простой электронной подписью Информация о владельце: ФИО: Рябцун Владимир Васильевич Дата подписания: 10.08.2023 08:19:00 937d0b737ee35db03895d495a275a8aac5224805

**(ТИ НИЯУ МИФИ)**

# **ОТДЕЛЕНИЕ СРЕДНЕГО ПРОФЕССИОНАЛЬНОГО ОБРАЗОВАНИЯ**

# **РАБОЧАЯ ПРОГРАММА**

## **ПМ.03 Проектирование электронных приборов и устройств на основе печатного монтажа**

специальность

## **11.02.16 «МОНТАЖ, ТЕХНИЧЕСКОЕОБСЛУЖИВАНИЕ И РЕМОНТ ЭЛЕКТРОННЫХ ПРИБОРОВ И УСТРОЙСТВ»**

Квалификация выпускника: **специалист по электронным приборам и устройствам** Форма обучения: **очная**

Рабочая программа по профессиональному модулю ПМ.03 «Проектирование электронных приборов и устройств на основе печатного монтажа» разработан на основании Федерального государственного образовательного стандарта среднего профессионального образования по специальности 11.02.16 «Монтаж, техническое обслуживание и ремонт электронных приборов и устройств», утвержденного Приказом Минпросвещения России от 04.10.2021 № 691.

Рабочую программу разработала Катков С.Ю., преподаватель отделения СПО ТИ НИЯУ МИФИ

Рабочая программа одобрена Ученым советом Протокол № 3 от «29» июня 2023 г.

### **1.1. Область применения программы**

Программа учебной дисциплины является частью программы подготовки специалистов среднего звена в соответствии с ФГОС по специальности СПО 11.02.16 Монтаж, техническое обслуживание и ремонт электронных приборов и устройств.

# **1.2. Цели обучения:**

Во время освоения ПМ.03 «Проектирование электронных приборов и устройств на основе печатного монтажа» студент должен сформировать *профессиональные компетенции* в соответствии с ФГОС по специальности СПО 11.02.16 Монтаж, техническое обслуживание и ремонт электронных приборов и устройств:

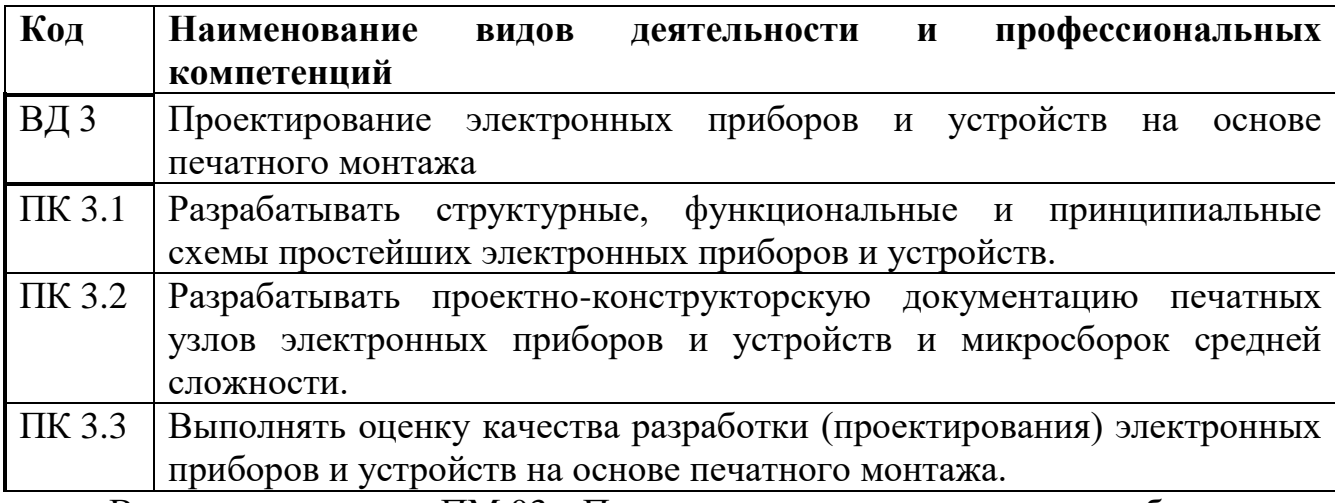

Во время освоения ПМ.03 «Проектирование электронных приборов и

устройств на основе печатного монтажа» студент должен сформировать

### *общие компетенции*:

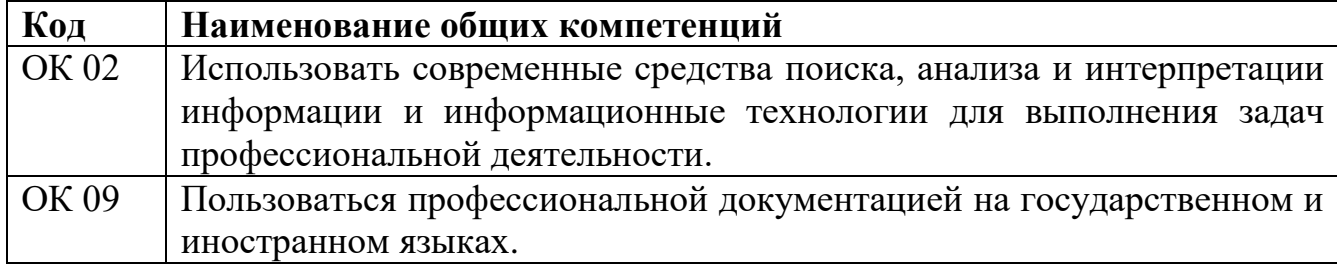

В результате освоения профессионального модуля студент должен приобрести умения и знания:

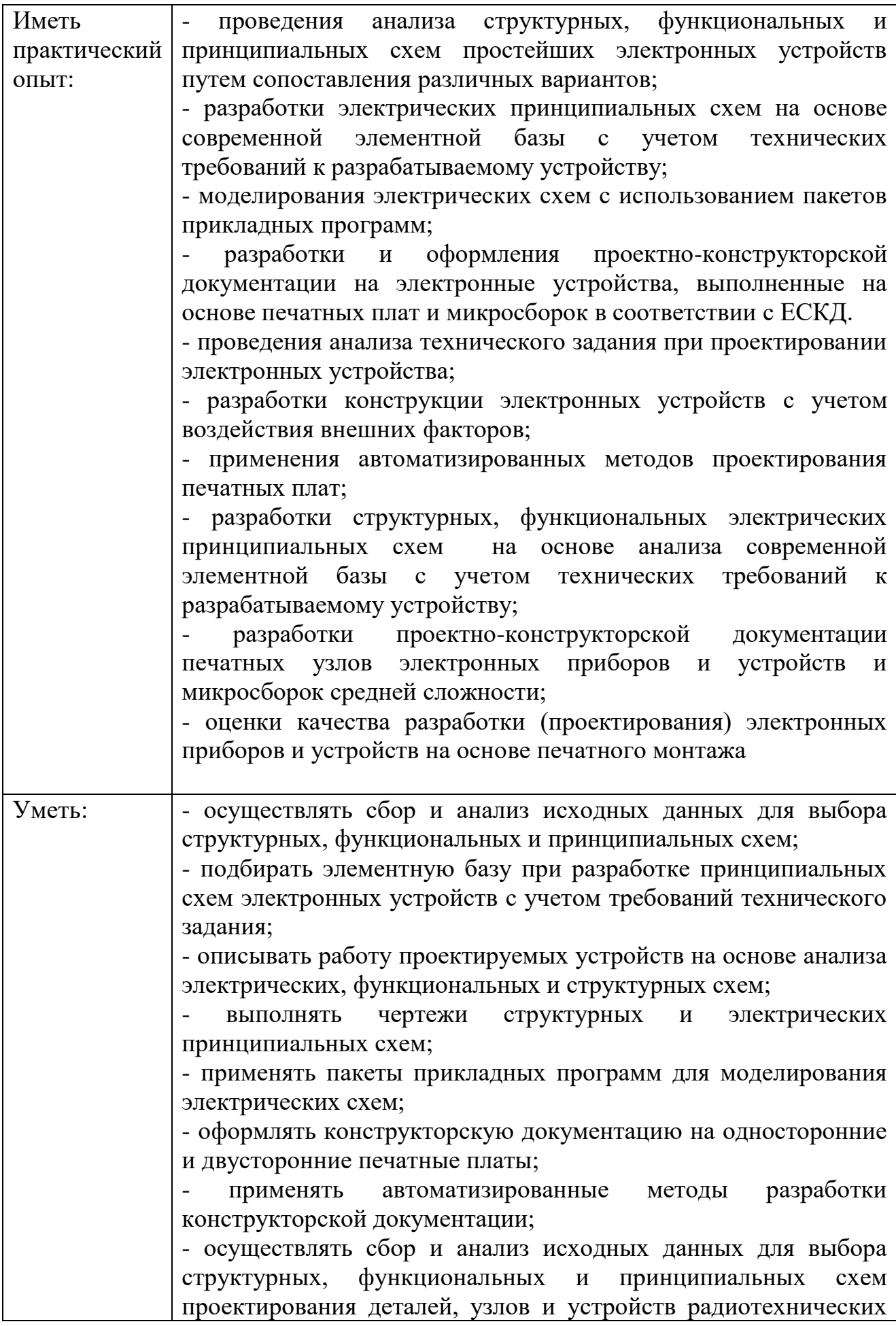

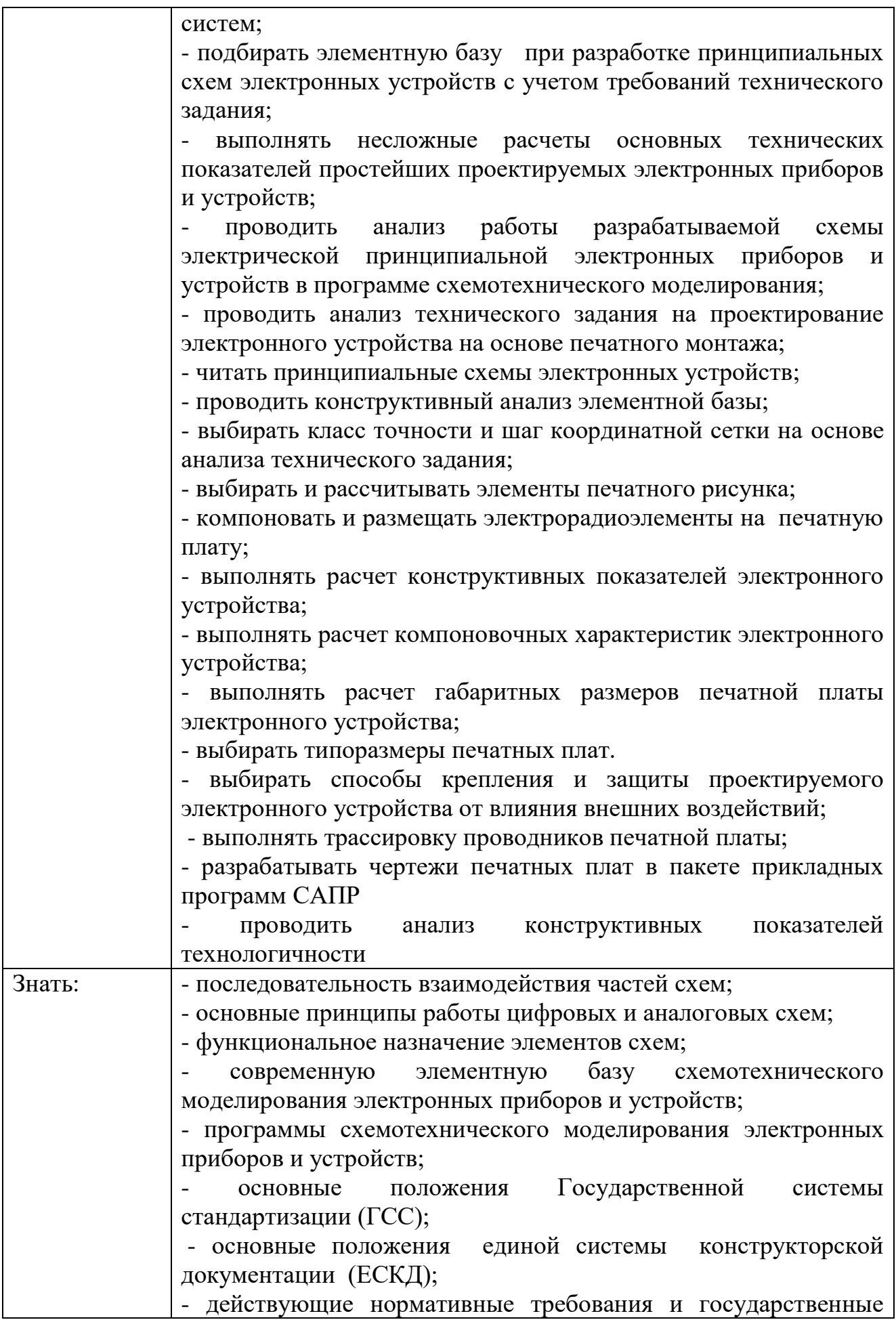

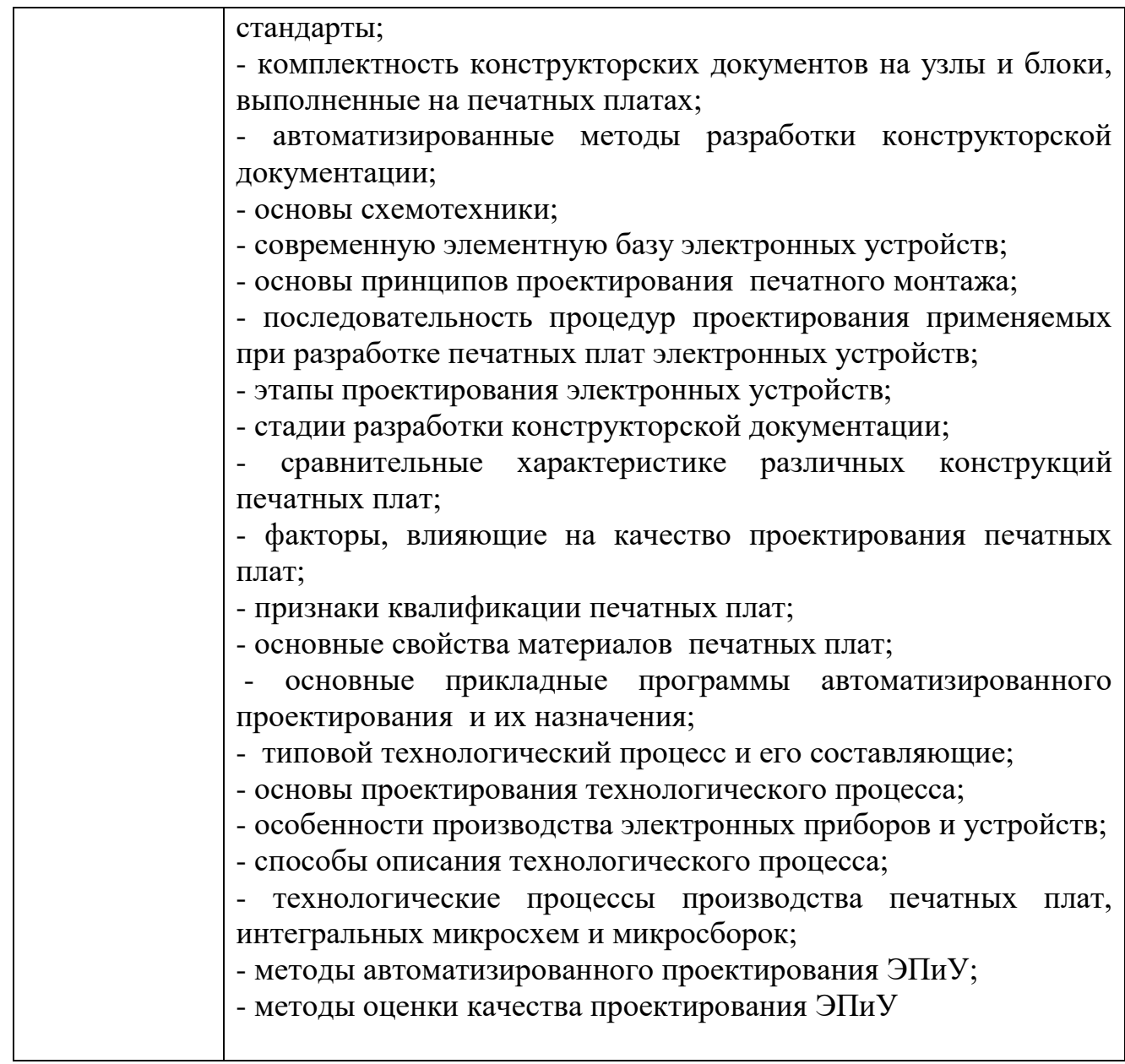

# **Воспитательная работа**

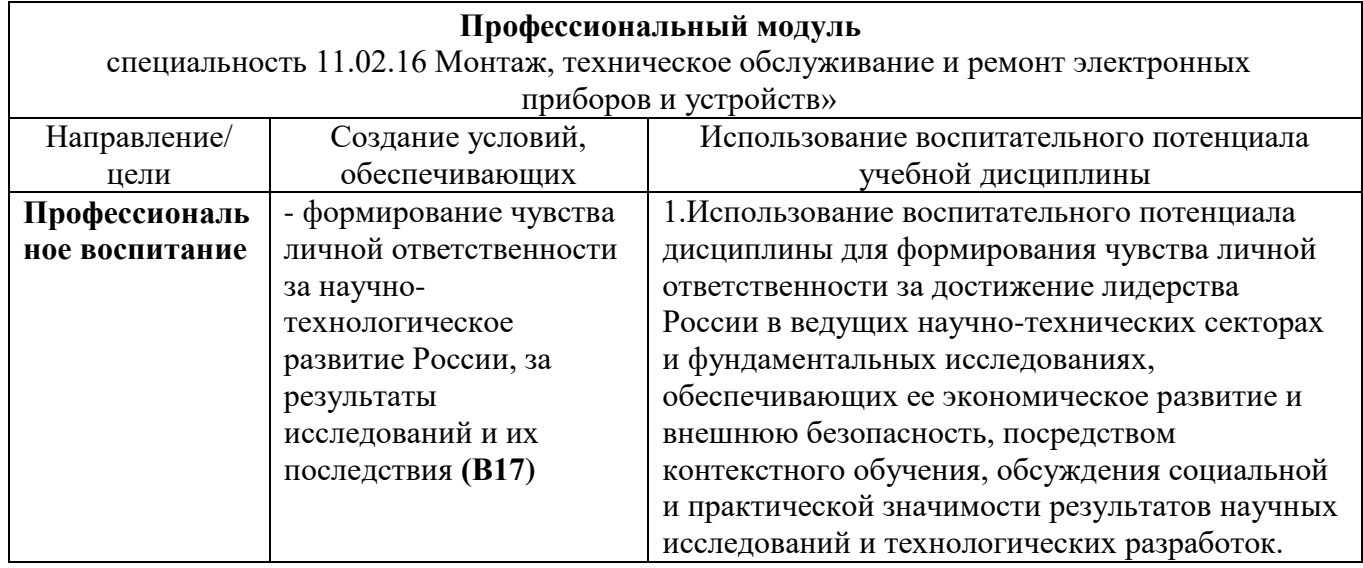

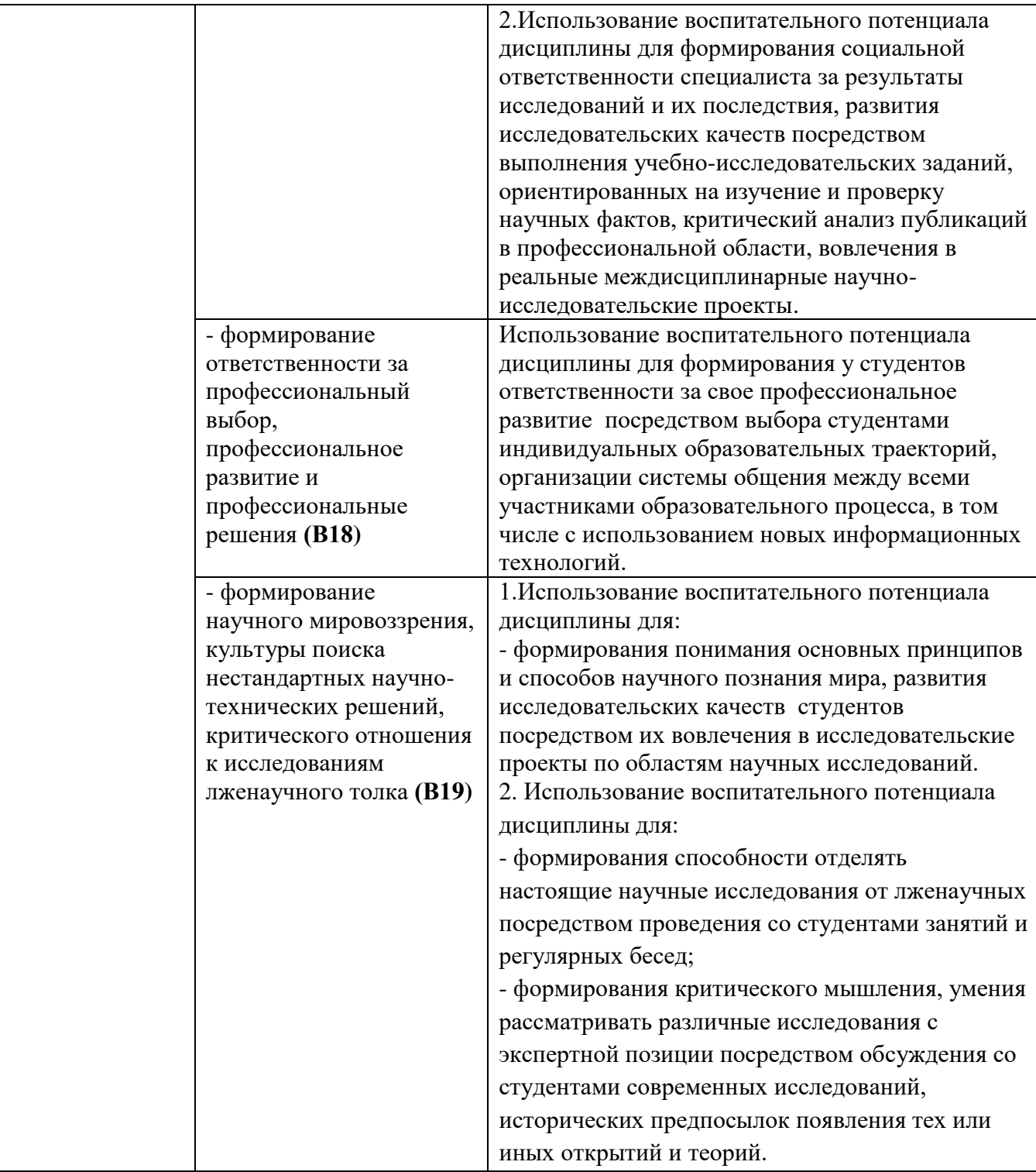

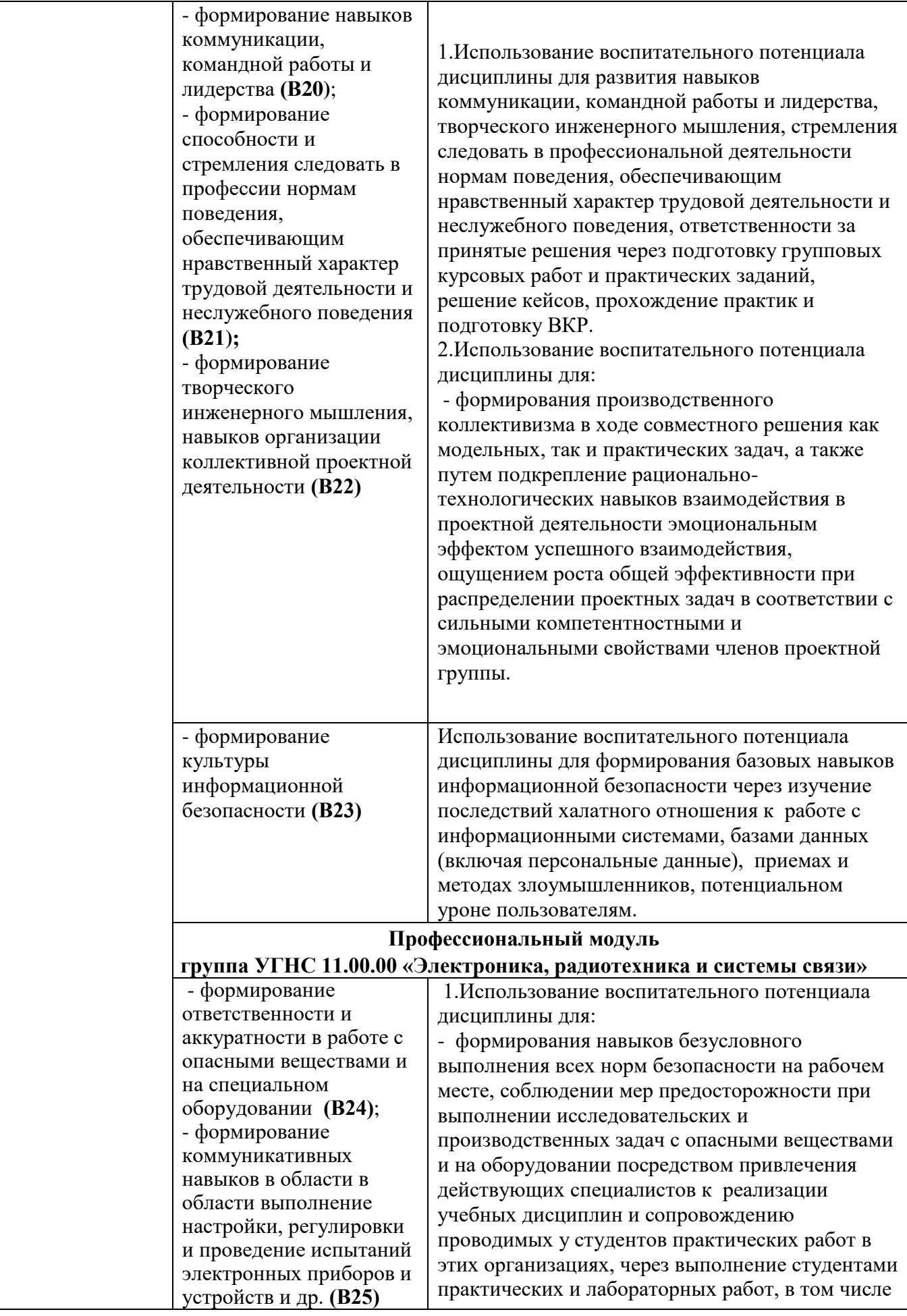

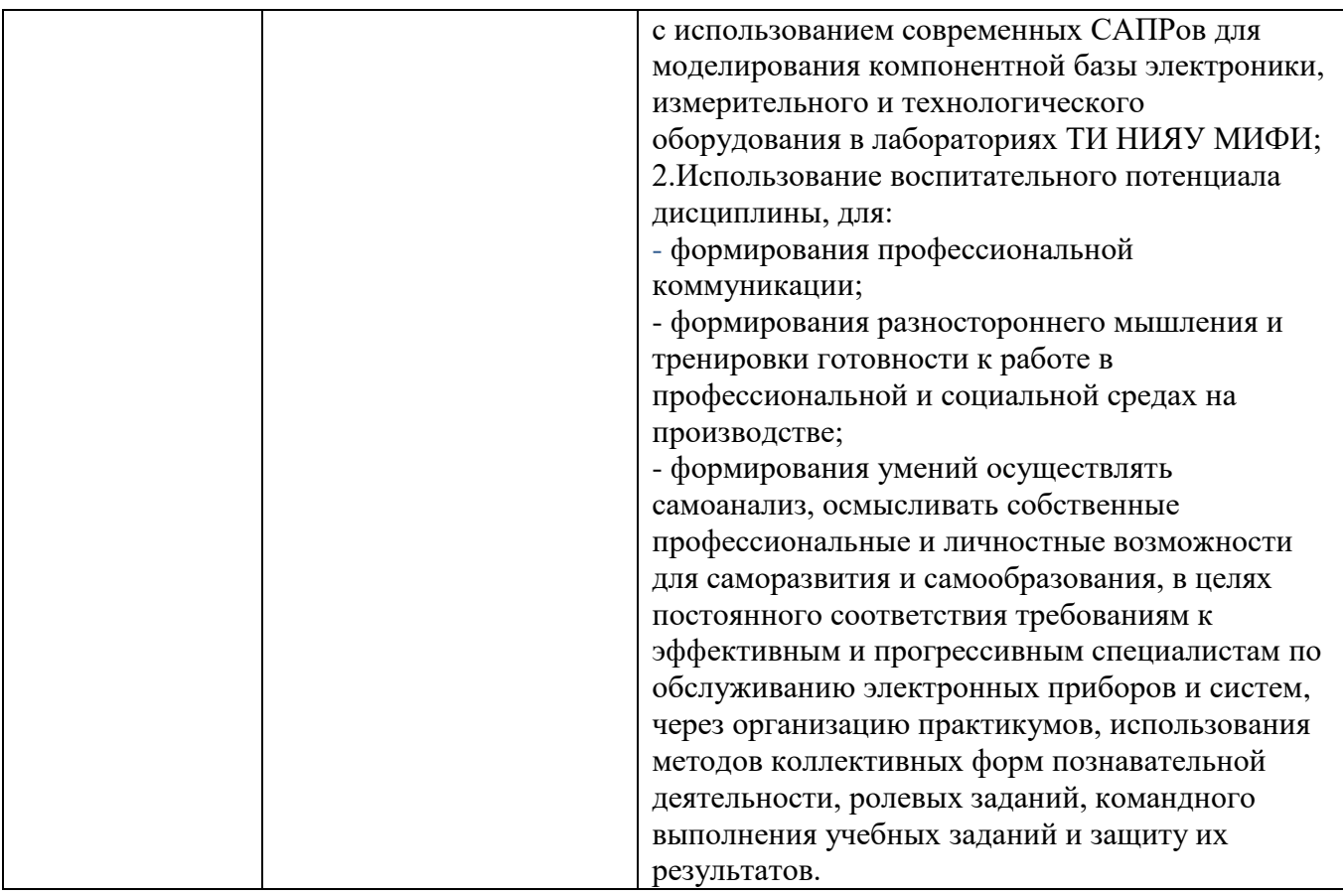

# **1.3. Рекомендуемое количество часов на освоение программы дисциплины:**

Максимальной учебной нагрузки обучающегося - **717** часов, включая:

Обязательной аудиторной нагрузки обучающегося **- 421** часа:

Курсовое проектирование **- 28** часов.

#### **2. Структура и содержание профессионального модуля**

#### **2.1. Структура профессионального модуля**

 $\overline{a}$ 

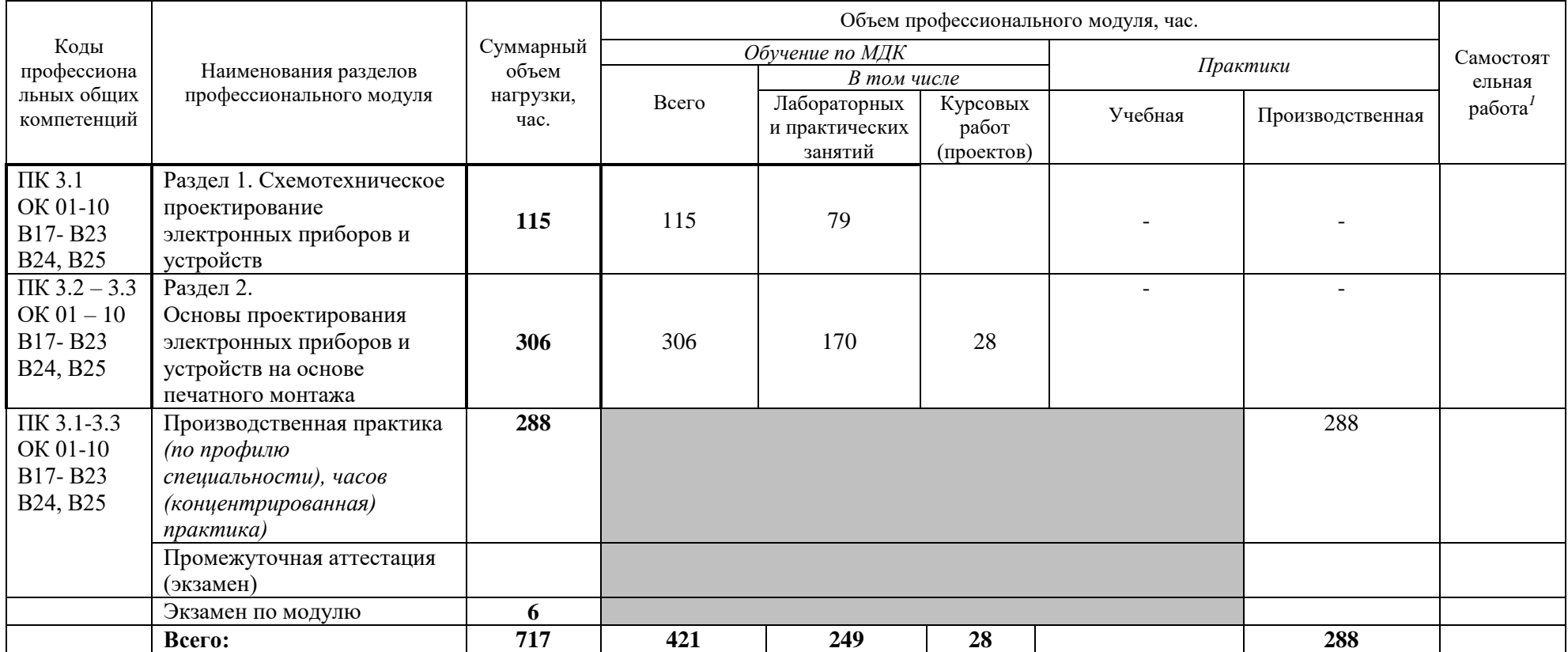

*<sup>1</sup>* Самостоятельная работа в рамках образовательной программы планируется образовательной организацией в соответствии с требованиями ФГОС СПО в пределах объема профессионального модуля в количестве часов, необходимом для выполнения заданий самостоятельной работы обучающихся, предусмотренных тематическим планом и содержанием профессионального модуля.

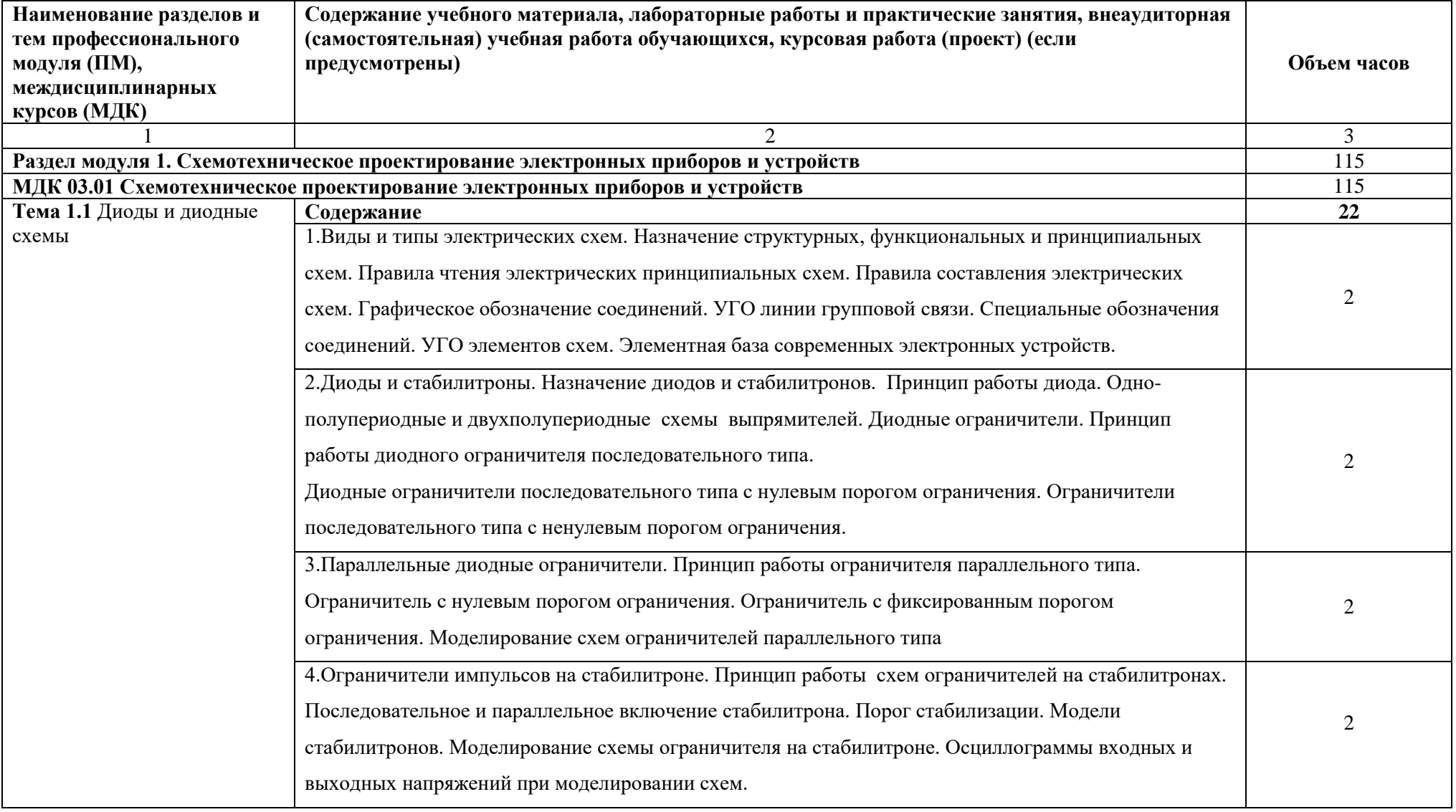

### **2.2. Тематический план и содержание профессионального модуля (ПМ)**

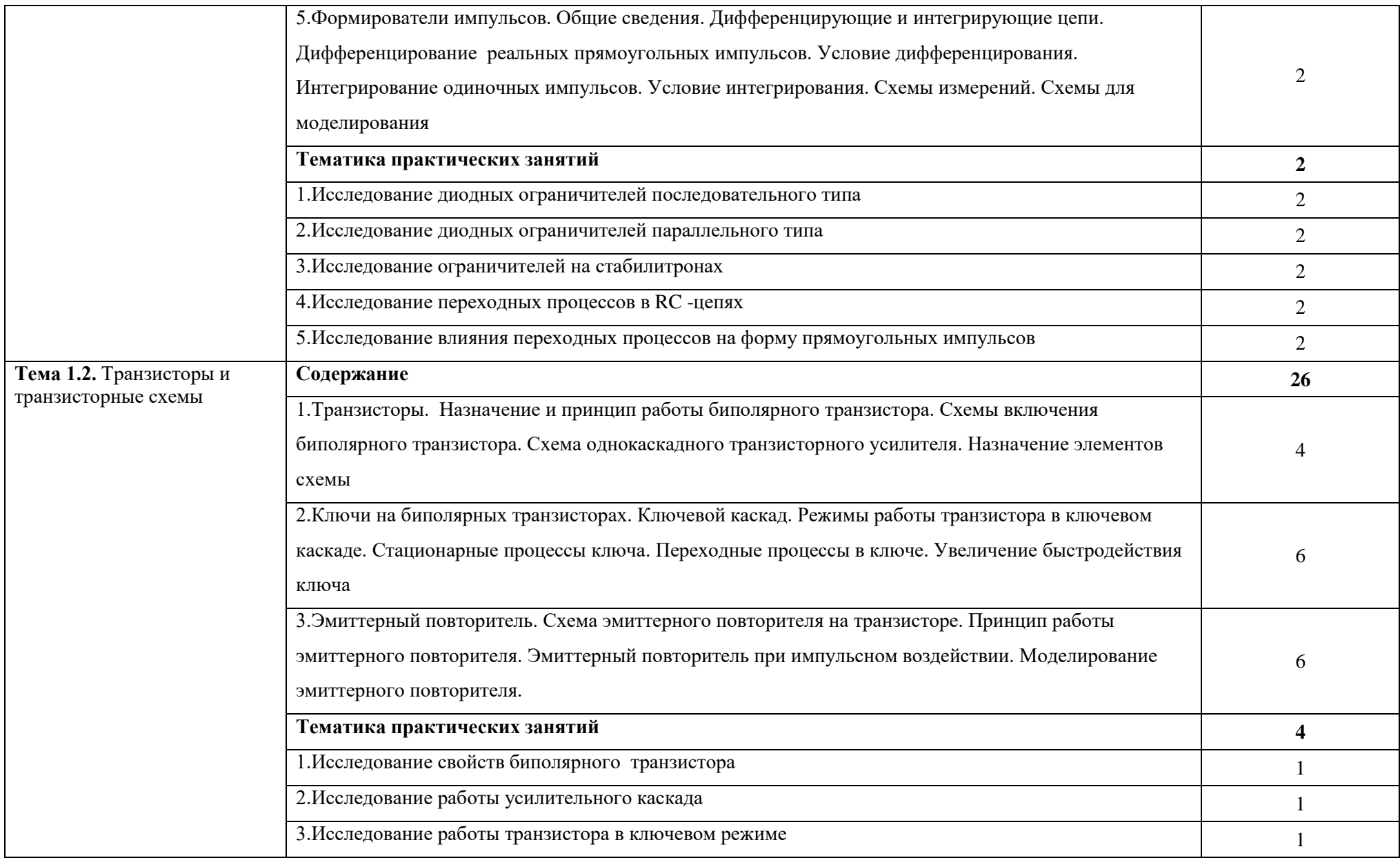

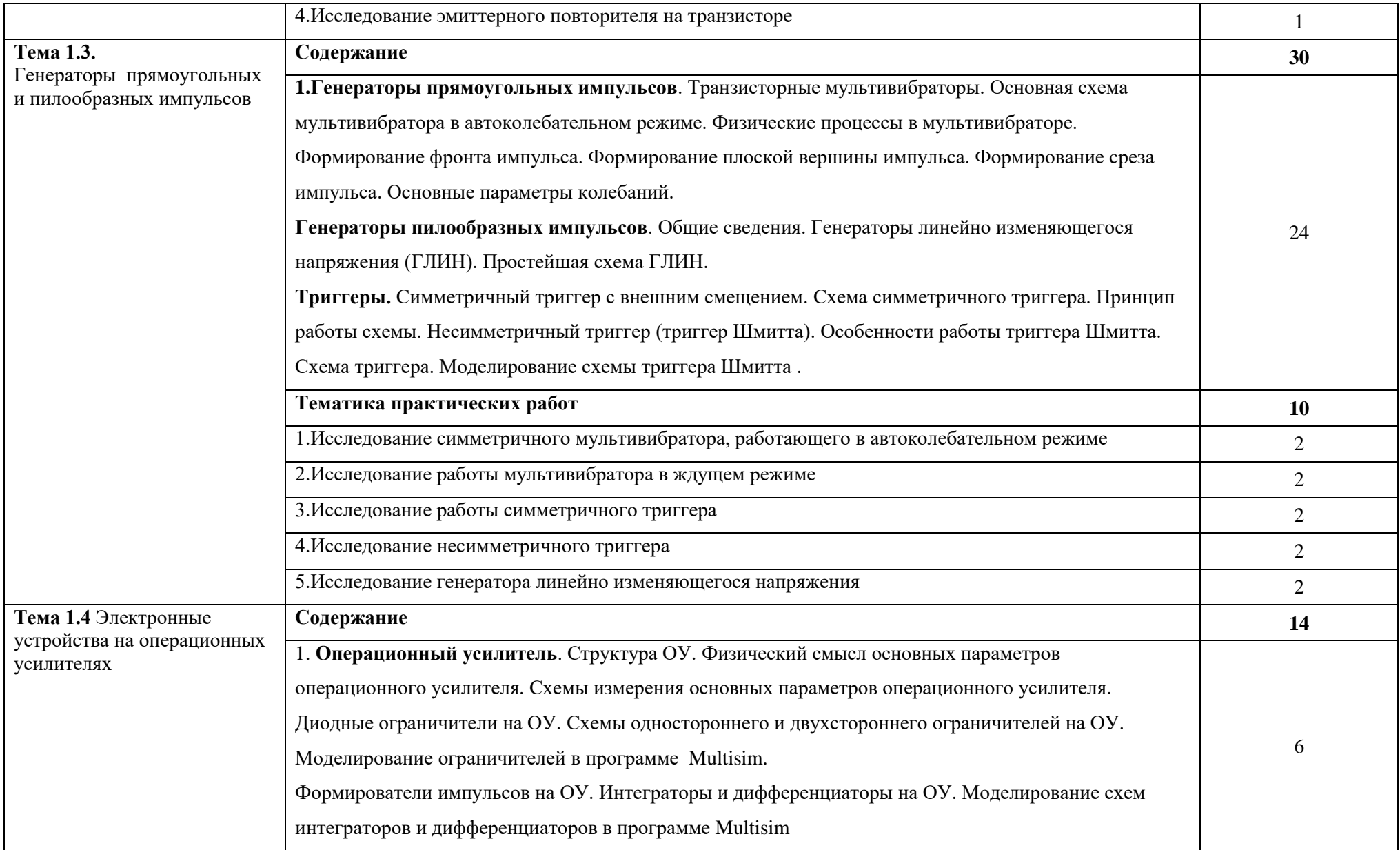

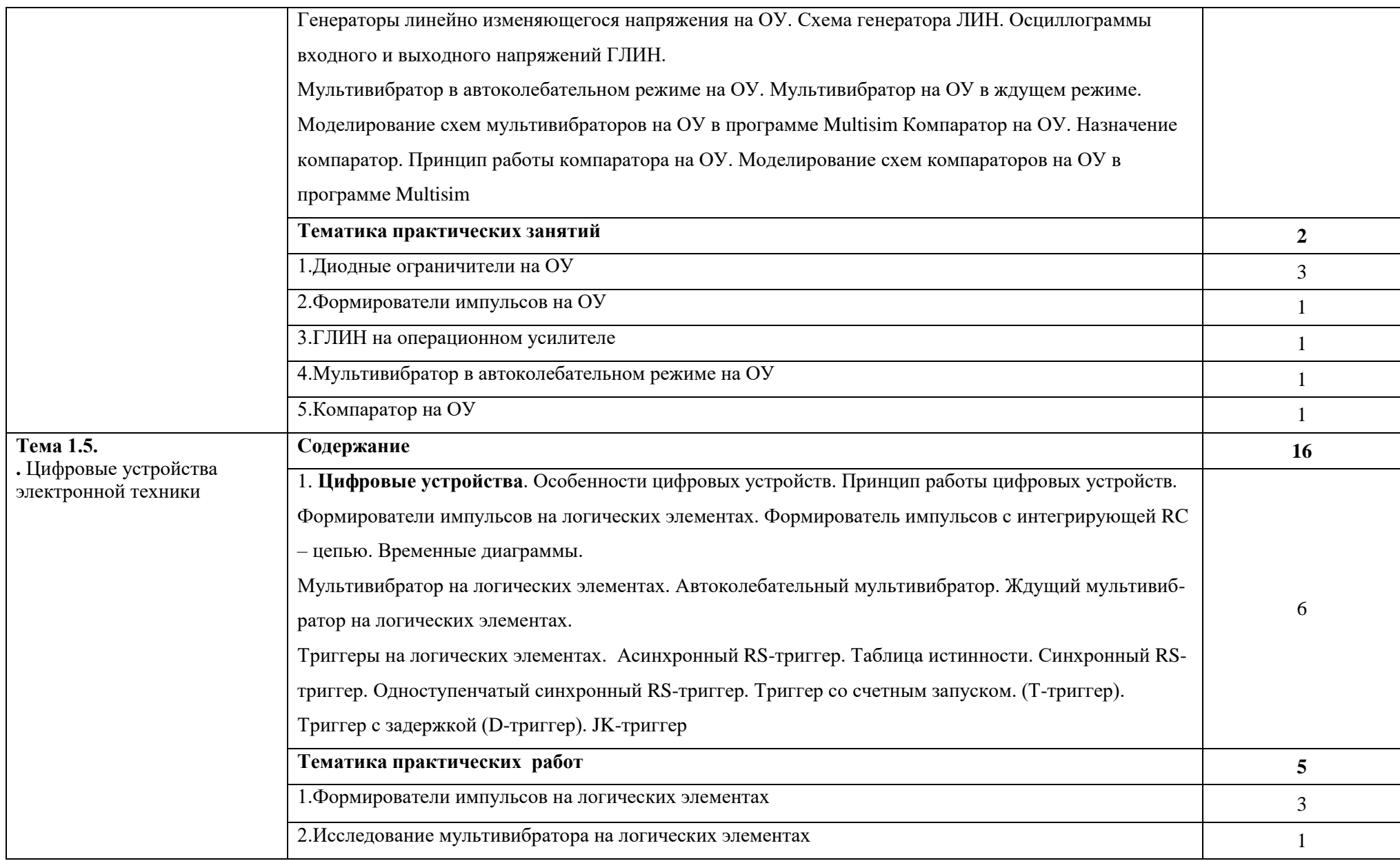

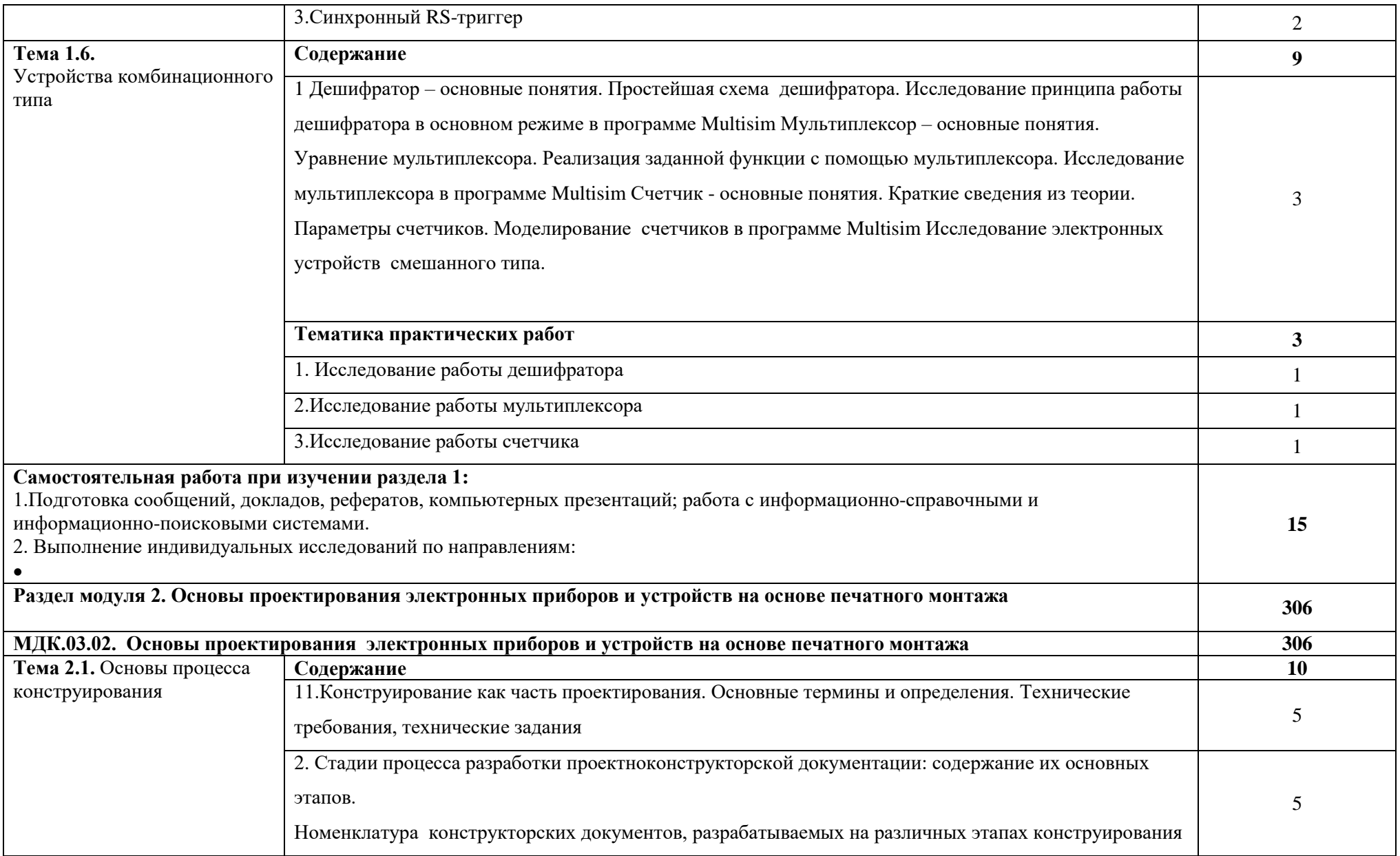

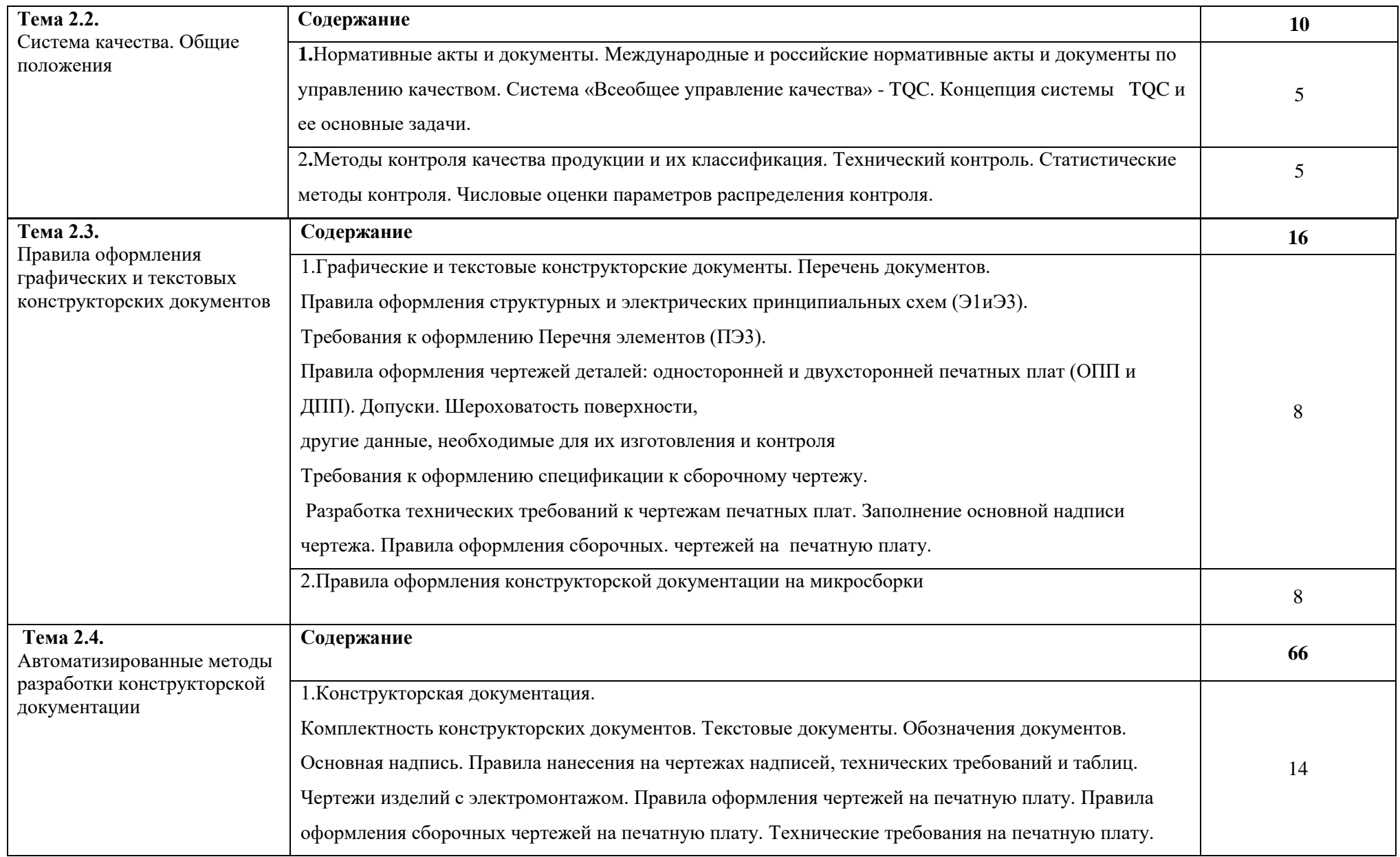

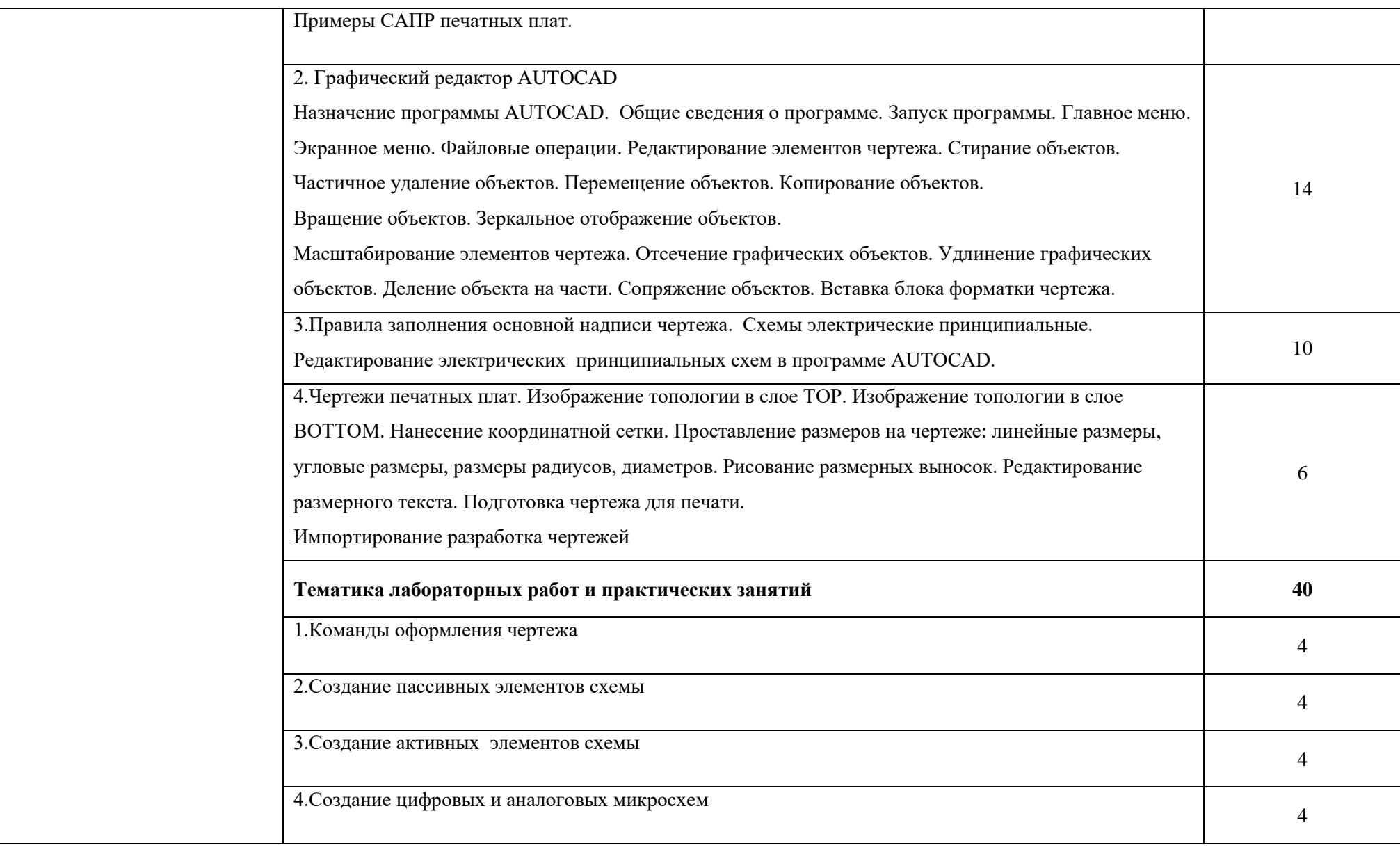

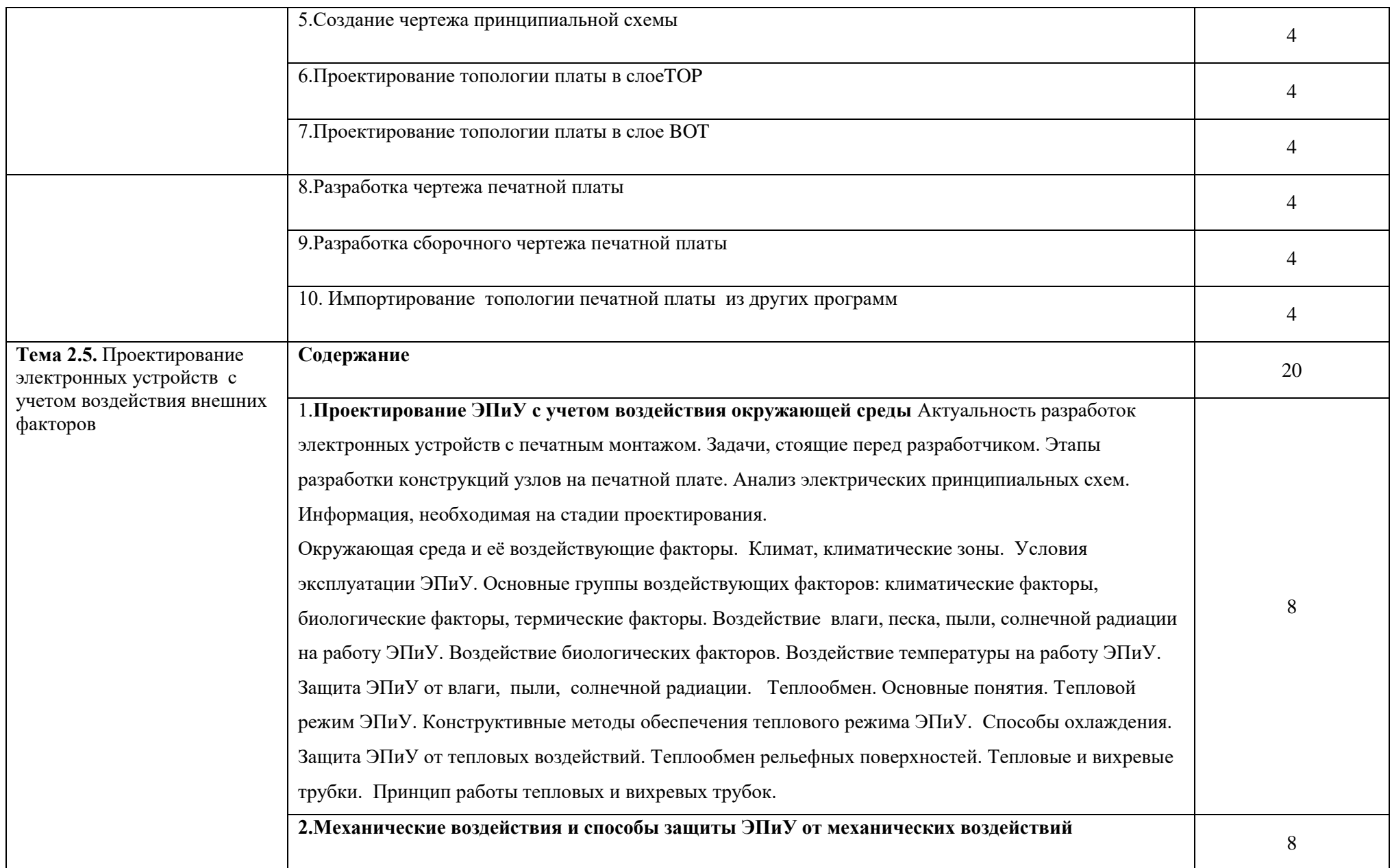

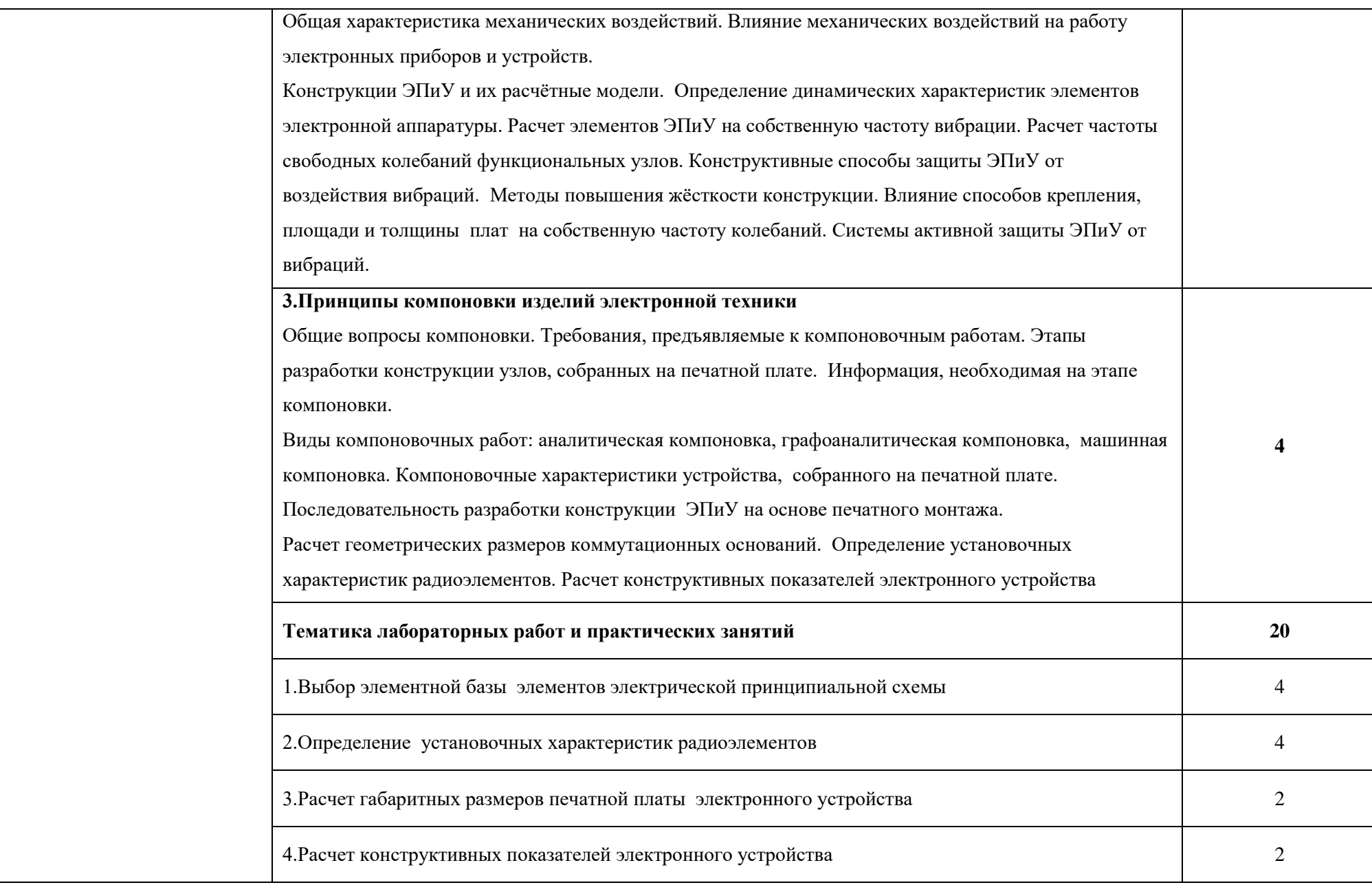

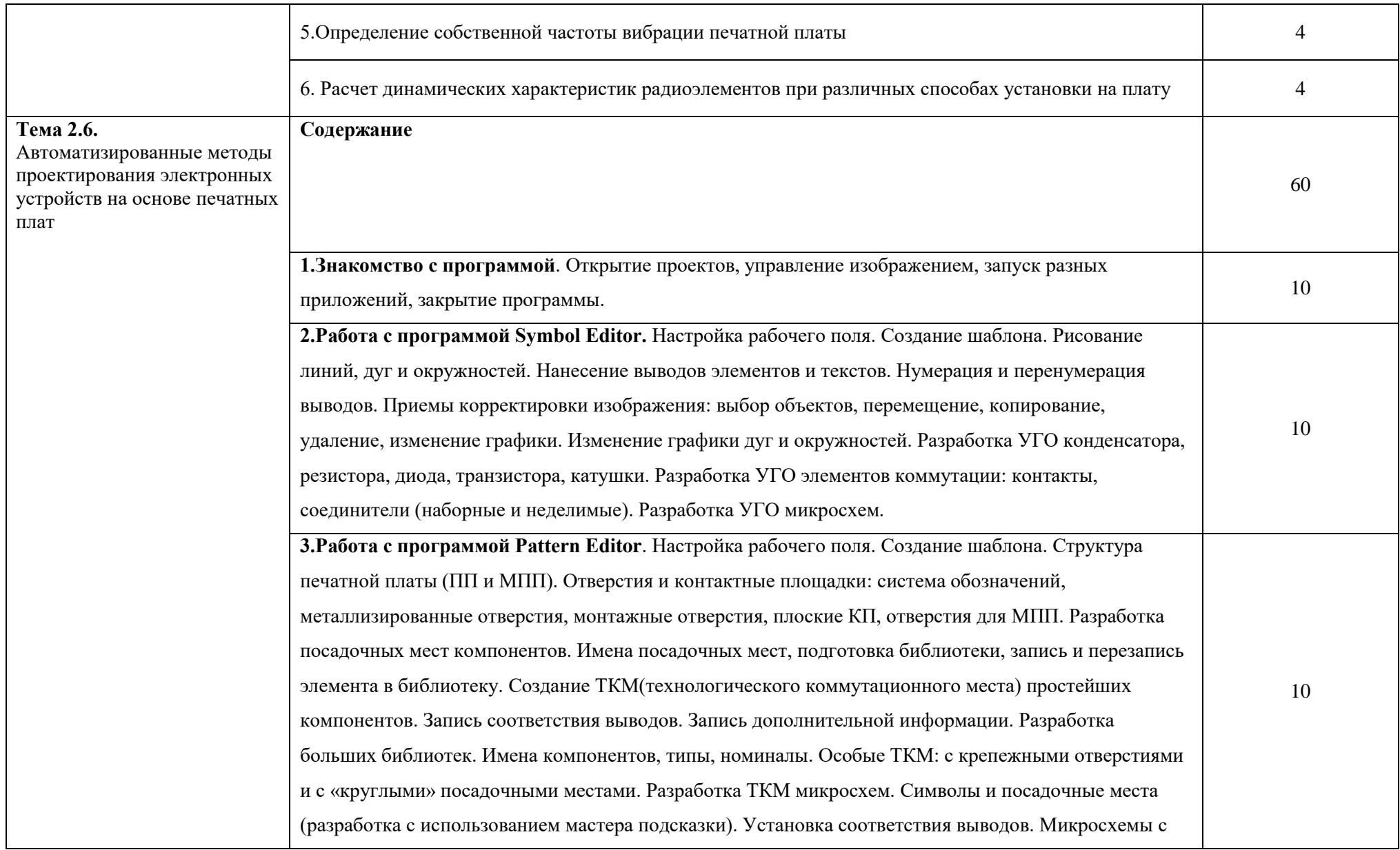

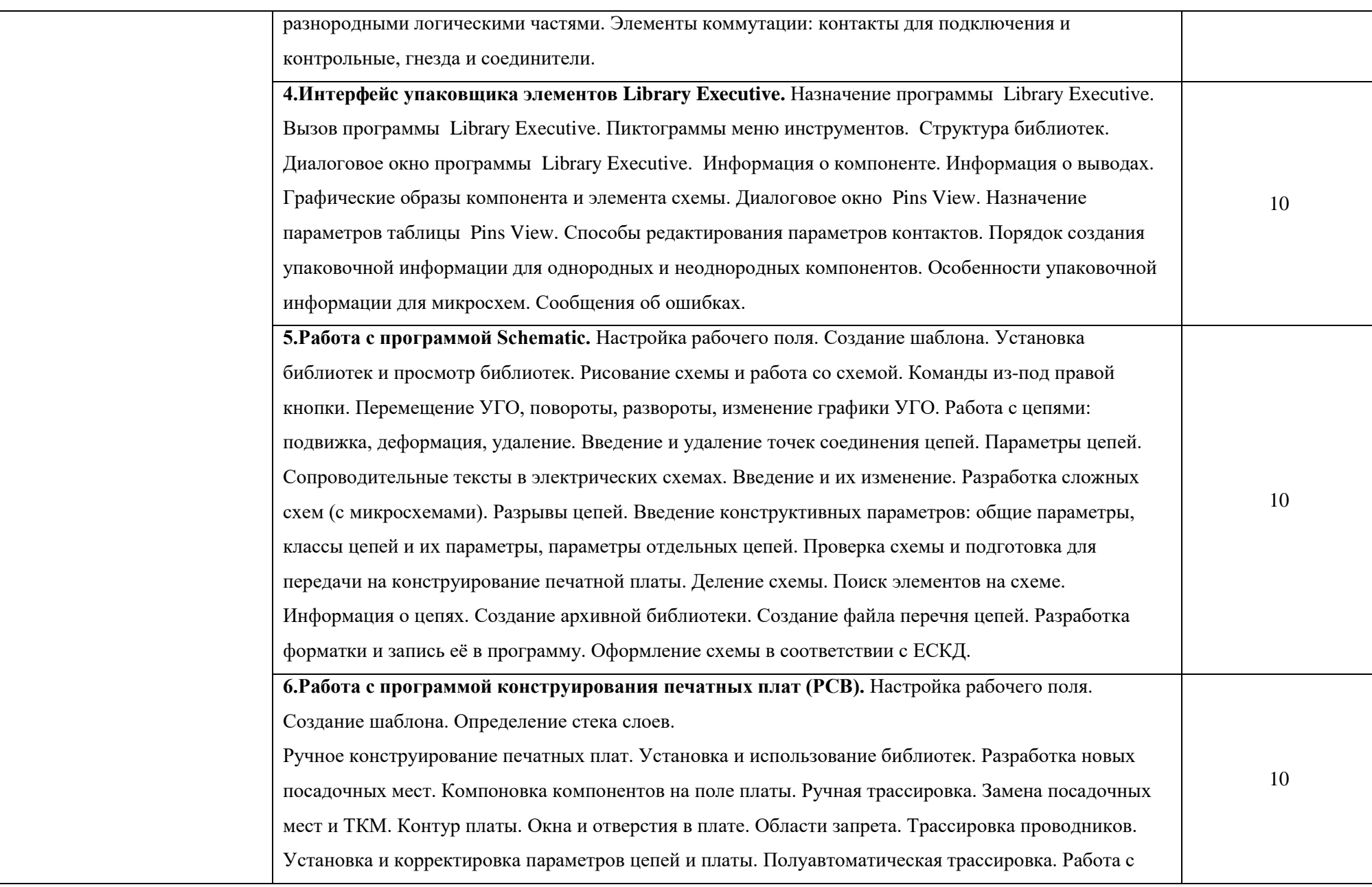

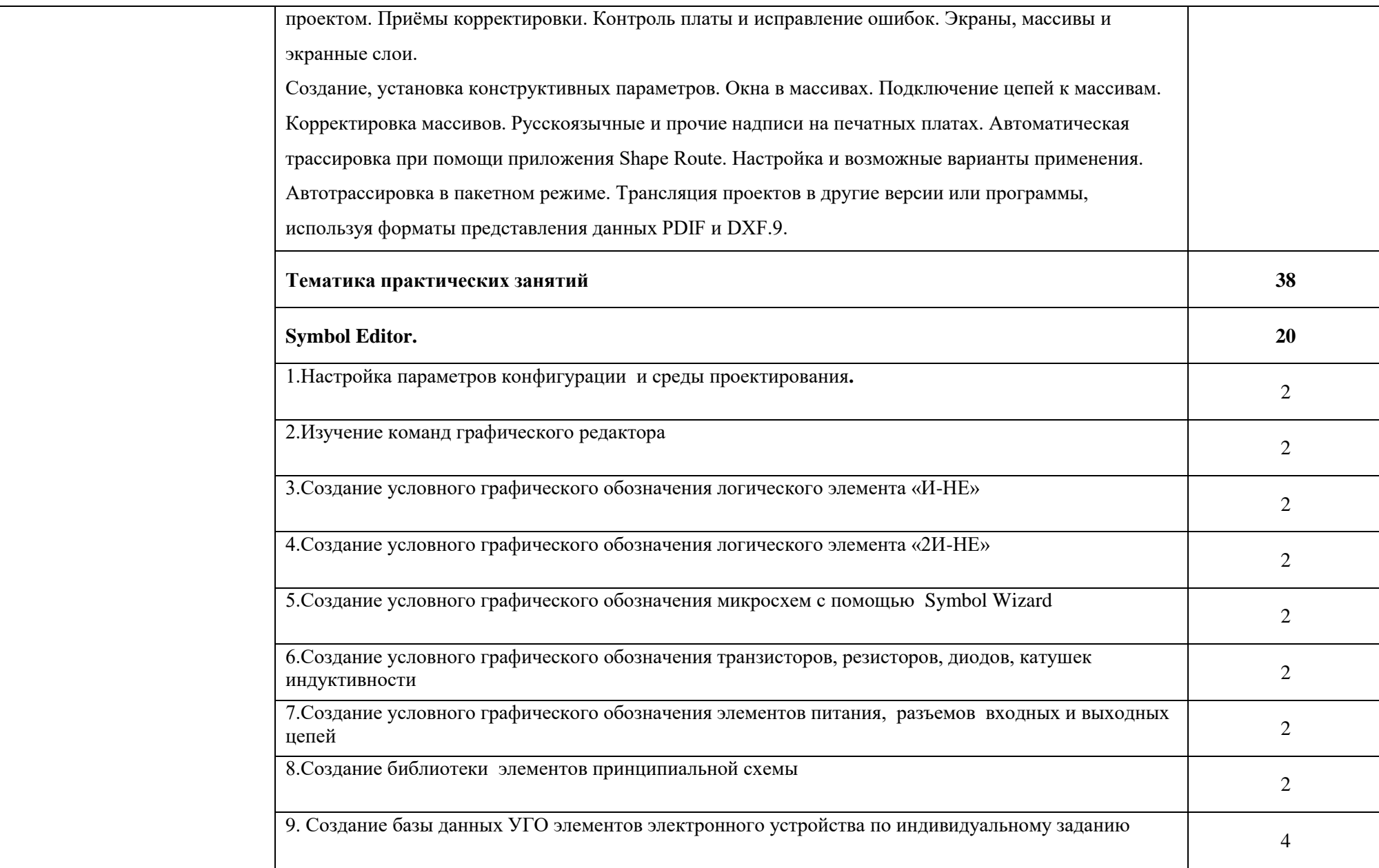

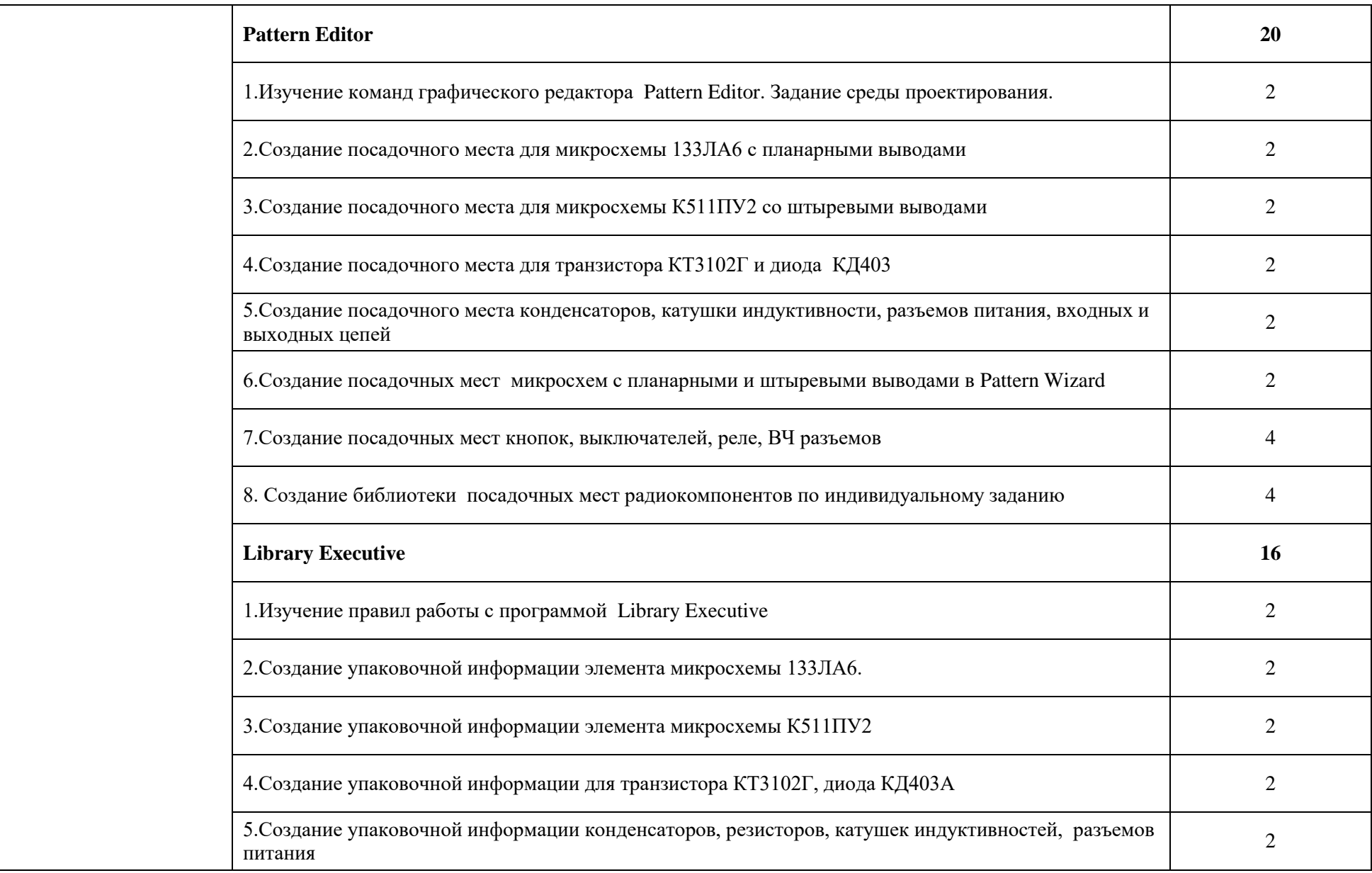

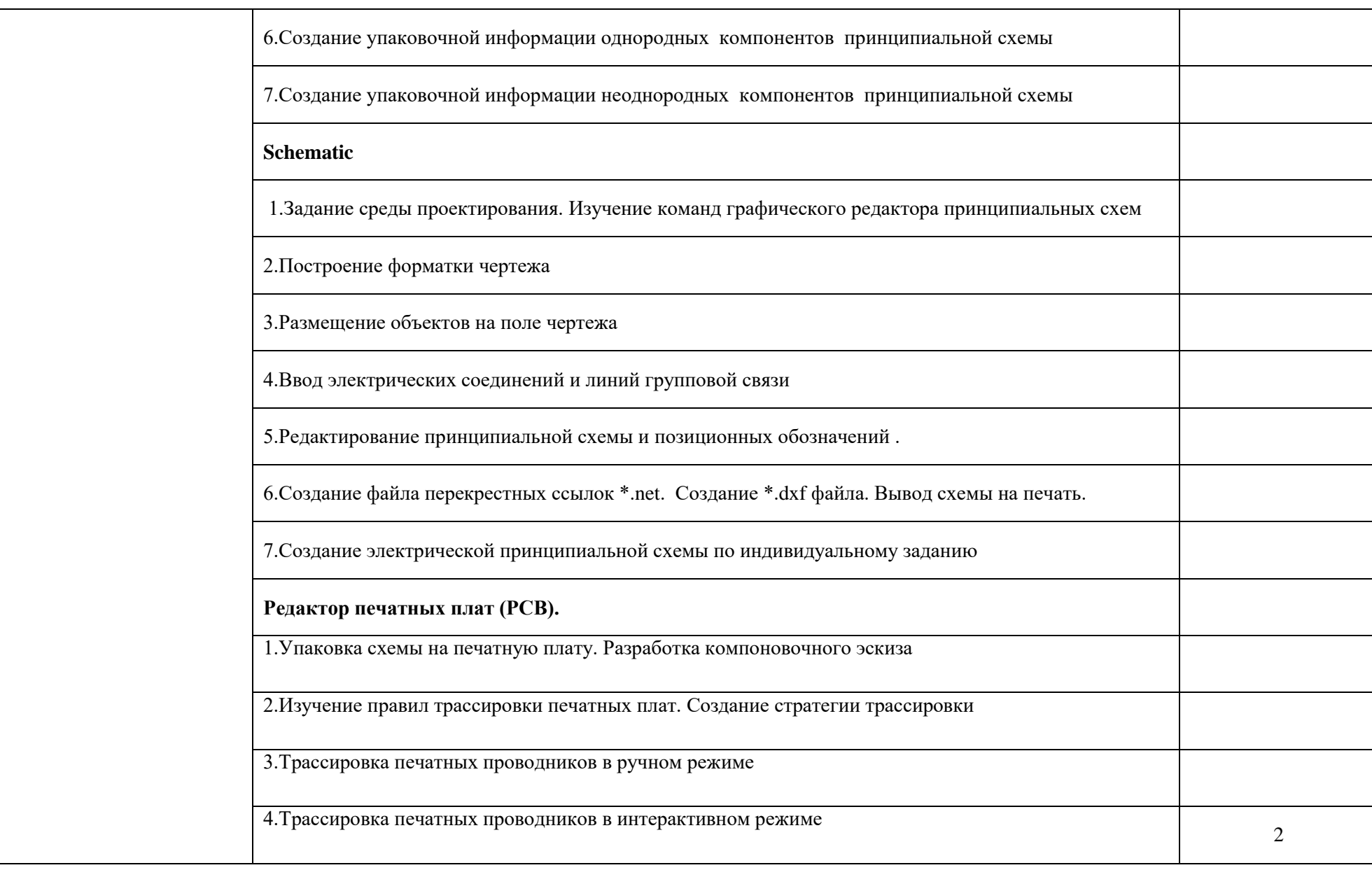

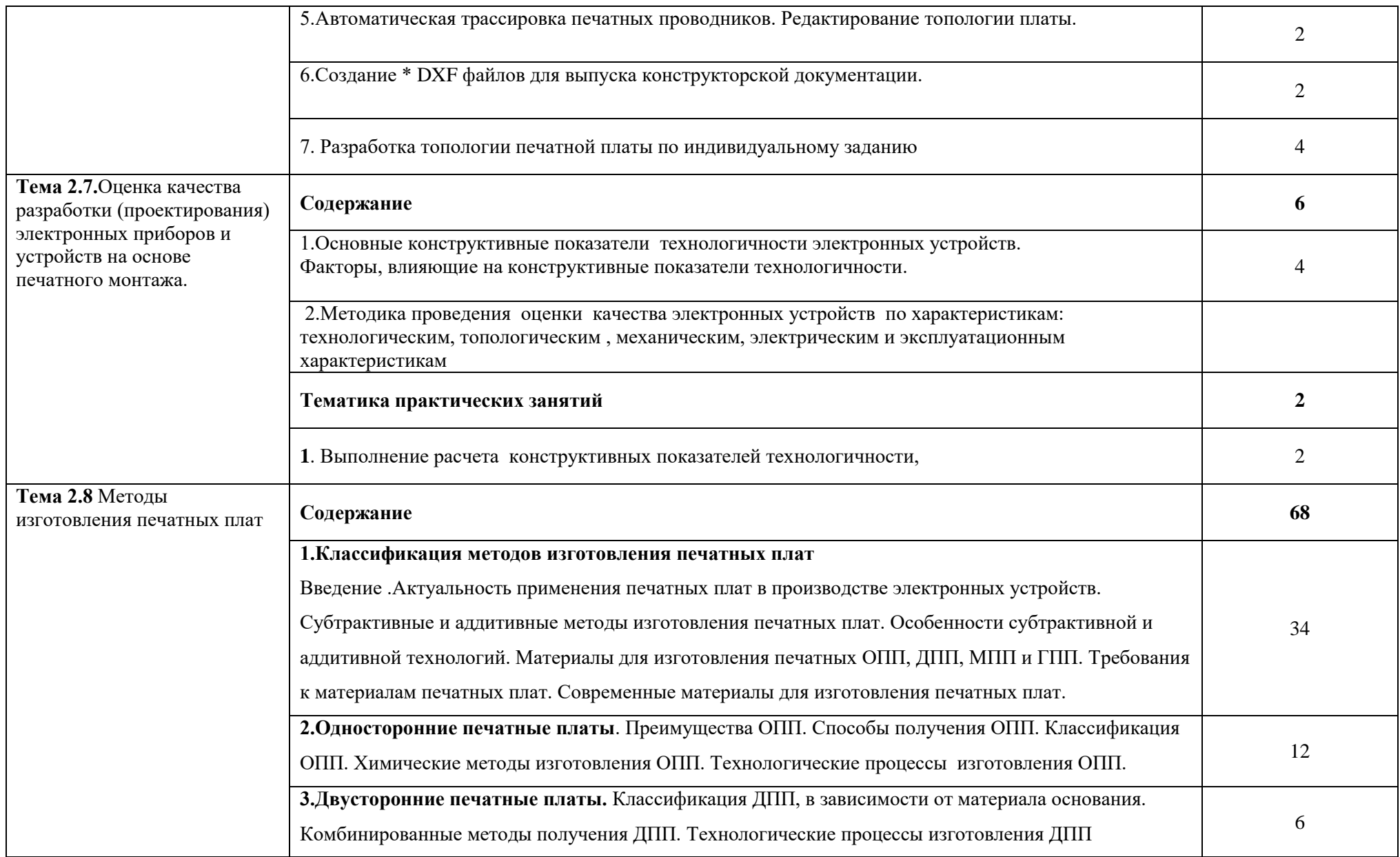

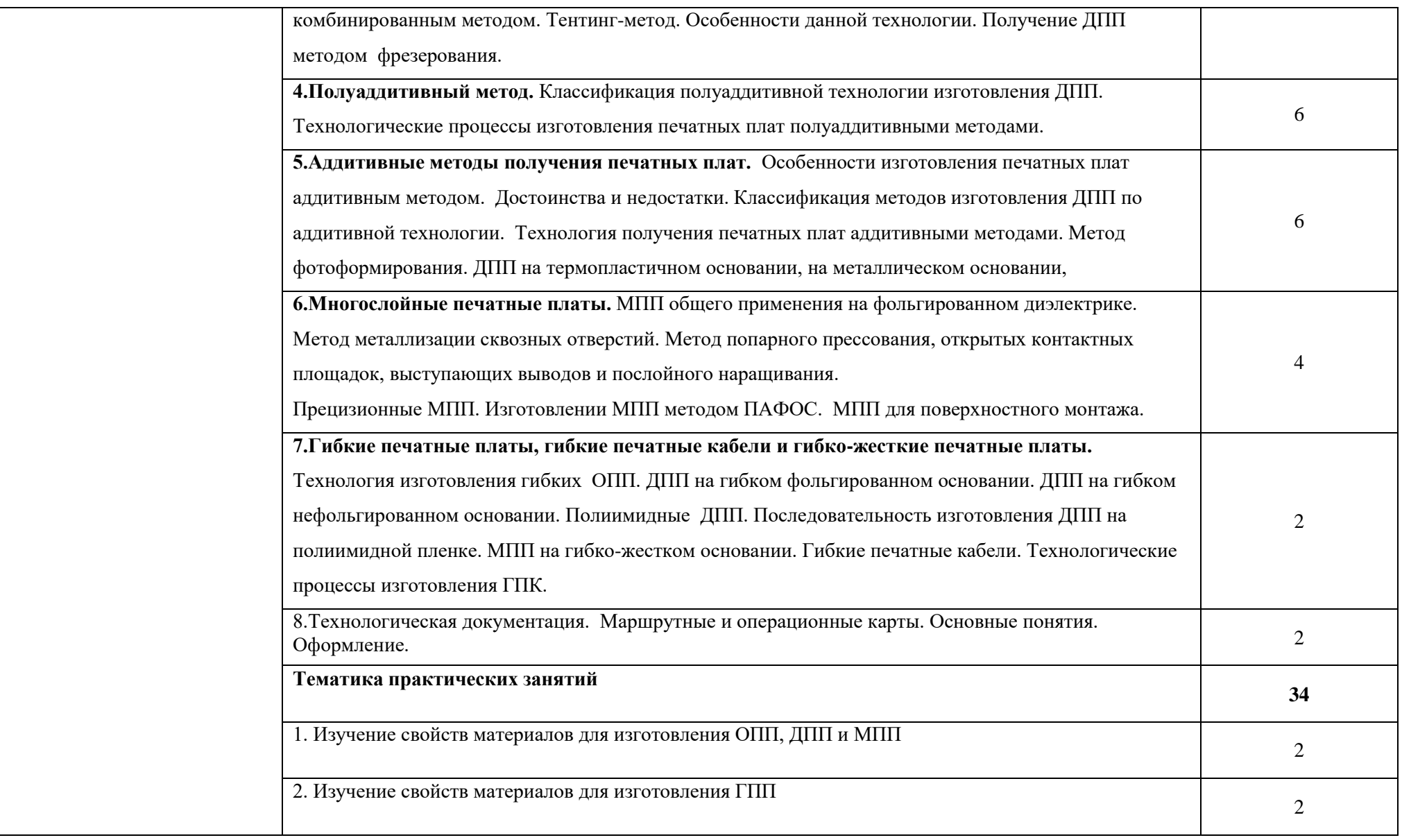

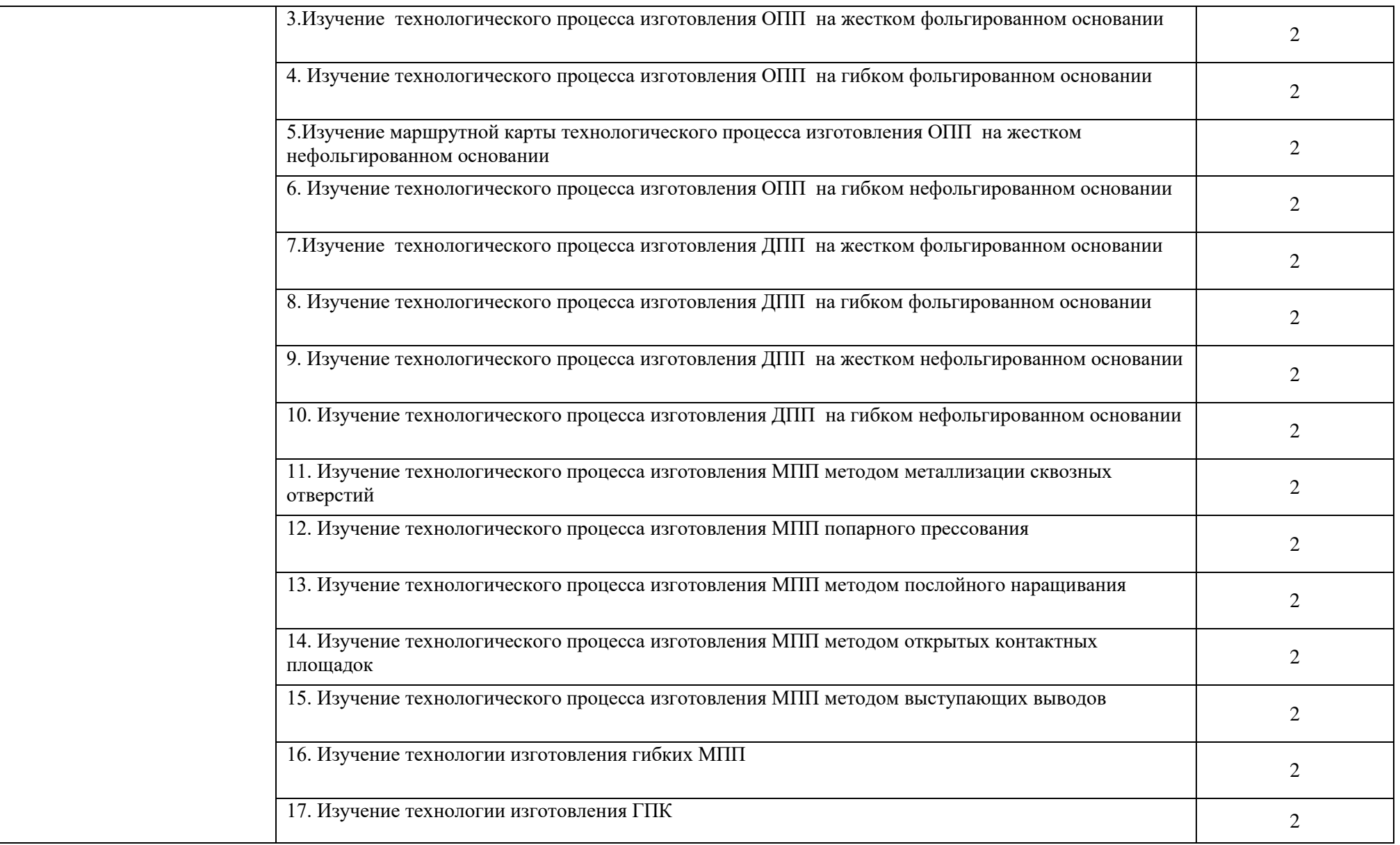

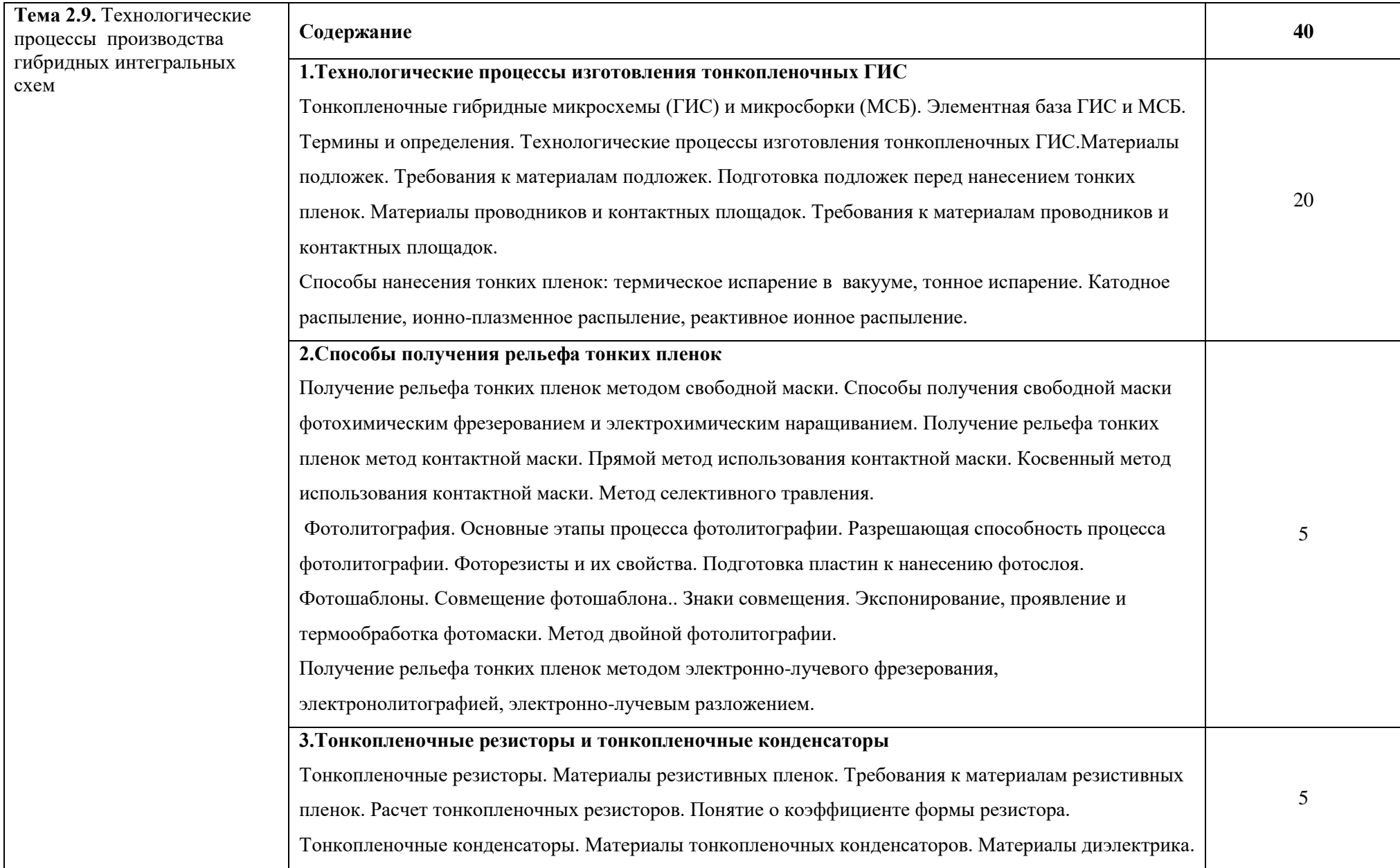

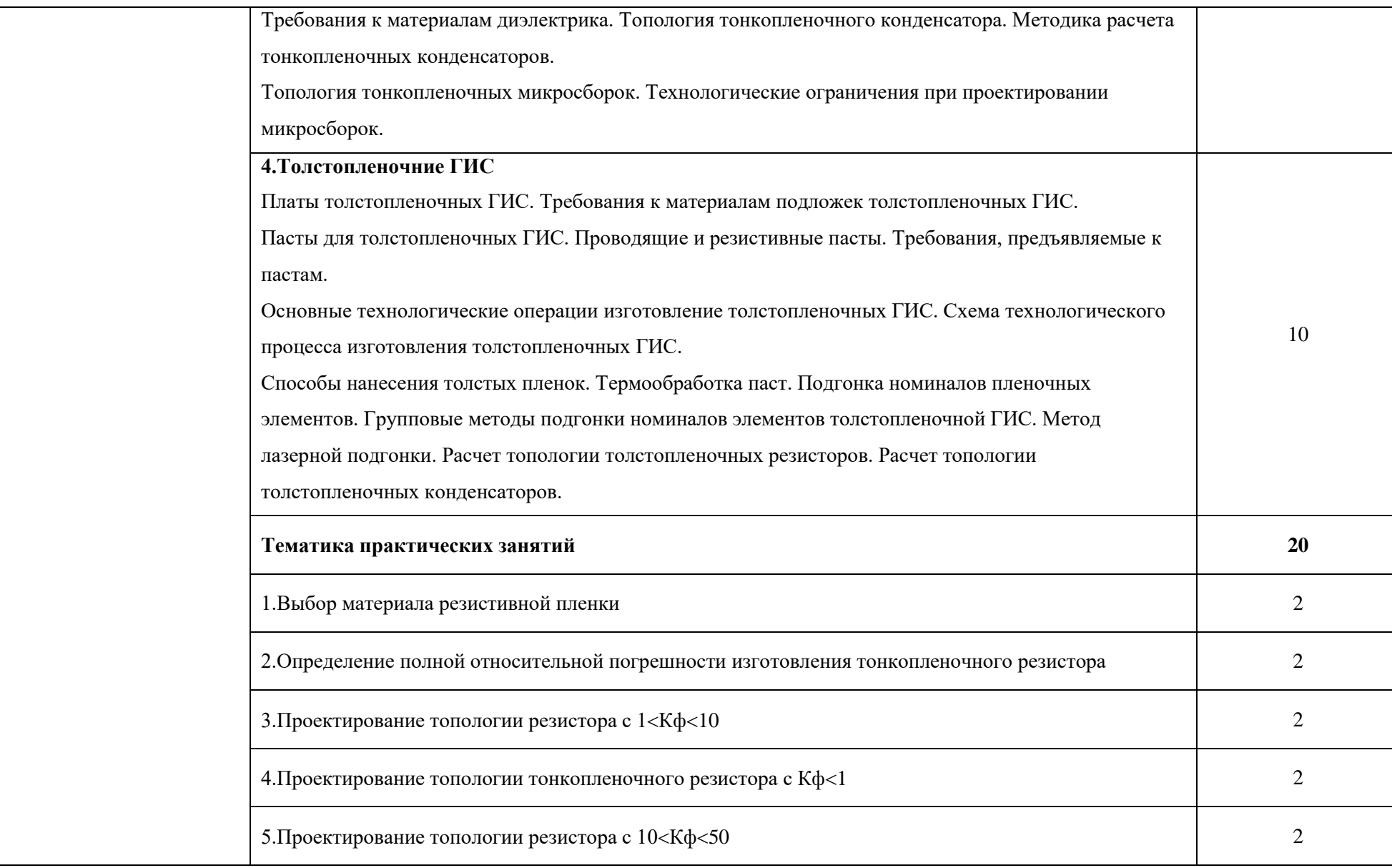

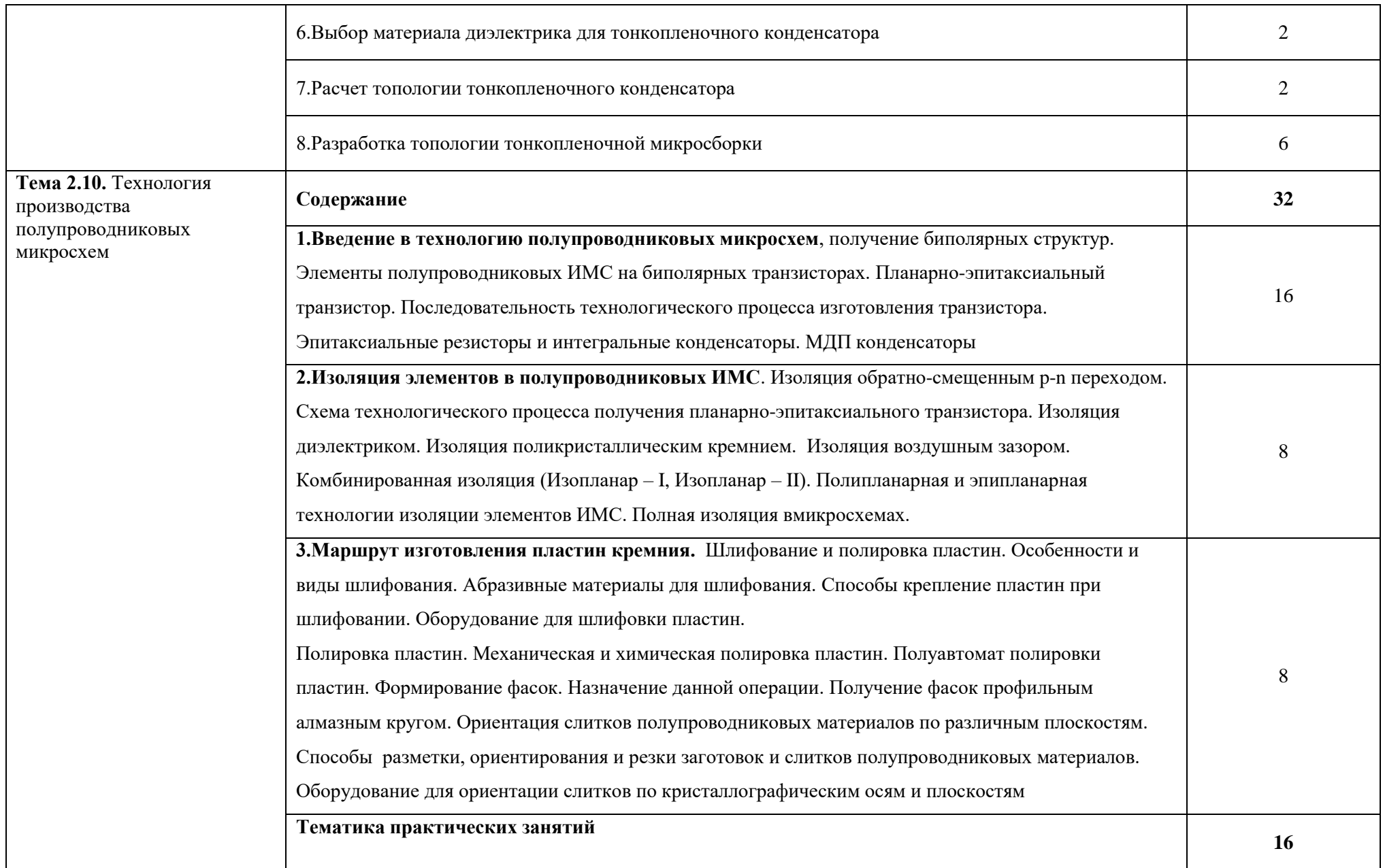

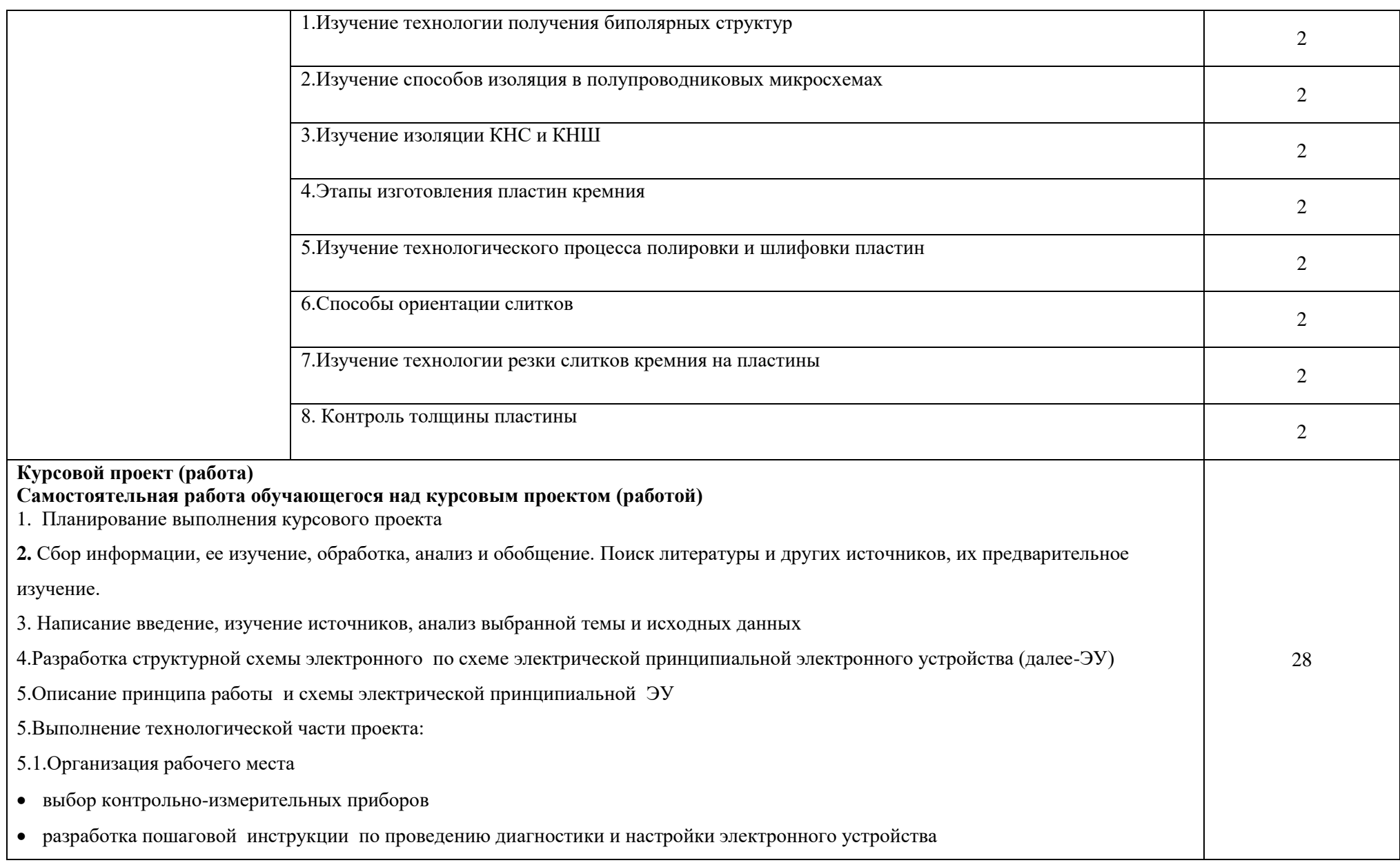

![](_page_31_Picture_69.jpeg)

# **3. УСЛОВИЯ РЕАЛИЗАЦИИ ПРОГРАММЫ ПРОФЕССИОНАЛЬНОГО МОДУЛЯ**

# **3.1. Для реализации программы профессионального модуля должны**

### **быть предусмотрены следующие специальные помещения:**

Кабинет «Метрологии, стандартизации и сертификации», оснащенный оборудованием:

- компьютеры в комплекте (системный блок, монитор, клавиатура, манипулятор «мышь») или ноутбуки (моноблоки),
- локальная сеть с выходом в Интернет,
- комплект проекционного оборудования (интерактивная доска в комплекте с проектором или мультимедийный проектор с экраном)
- программное обеспечение.

образцы изделий для выполнения лабораторных работ.

Технические средства измерений:

- плоскопараллельные концевые меры длины,
- эталоны,
- калибры,
- шаблоны,
- штангенинструменты и микрометрические инструменты,
- индикаторные приборы и устройства,
- цифровые приборы,
- приборы для измерения шероховатости поверхностей.

Лаборатории «Электронной техники», «Цифровой и микропроцессорной техники», «Измерительной техники», оснащенные в соответствии с п. 6.2.1. Примерной программы по специальности 11.02.16.

Оснащенные базы практики, в соответствии с п 6.2.3 Примерной программы по специальности 11.02.16.

### **3.2. Информационное обеспечение реализации программы**

Для реализации программы библиотечный фонд образовательной

организации должен иметь печатные и/или электронные образовательные и информационные ресурсы, рекомендуемые для использования в образовательном процессе.

### **3.2.1. Печатные издания**

1. Петров В.П. Регулировка, диагностика и мониторинг работоспособности смонтированных узлов, блоков и приборов радиоэлектронной аппаратуры, аппаратуры проводной связи, элементов узлов импульсной и вычислительной техники. Практикум, учеб. пособие. - М.: Академия, 2016

2. Пухальский Г.И., Новосельцева Т.Я. Проектирование цифровых устройств.- СПб.: Лань, 2017

3.Юрков Н.К. Технология производства электронных средств.- СПб.: Лань, 2018 4. Миленина, С. А. Электротехника, электроника и схемотехника : учебник и практикум для СПО / С. А. Миленина, Н. К. Миленин ; под ред. Н. К. Миленина. — М. : Издательство Юрайт, 2017. — 399 с.

### **3.2.3 Дополнительные источники**

1.Логинов, М. Д. Техническое обслуживание средств вычислительной техники [Электронный ресурс]: учебное пособие / М. Д. Логинов, Т. А. Логинова. - М.: БИНОМ. Лаборатория знаний, 2010.

**3.2.3** Электронные ресурсы

- 1. Курносов А.И.,Юдин В.В.Технология производства полупроводниковых приборов и интегральных микросхем.- Режим доступа: <http://www.ximicat.com/ebook.php?file=kurnosov.djvu&page=1>
- 2. Компоненты и технология. Режим доступа [:http://www.kit](http://www.kit-e.ru/articles/circuitbrd.php)[e.ru/articles/circuitbrd.php](http://www.kit-e.ru/articles/circuitbrd.php)
- 3. PS electro. Режим

доступа.[:http://www.pselectro.ru/nestandartnye\\_pechatnye\\_platy](http://www.pselectro.ru/nestandartnye_pechatnye_platy)

- 4. Комплектность конструкторских документов на печатные платы при автоматизированном проектировании. [Электронный ресурс].-Режим доступа. [http://www.propro.ru/graphbook/eskd/eskd/GOST/2\\_123.htm#004](http://www.propro.ru/graphbook/eskd/eskd/GOST/2_123.htm#004)
- 5. Платан. Каталог электронных компонентов. [Электронный ресурс]. -Режим доступа: <http://www.platan.ru/company/catalogue.html>

#### 5. **КОНТРОЛЬ И ОЦЕНКА РЕЗУЛЬТАТОВ ОСВОЕНИЯ ПРОФЕССИОНАЛЬНОГО МОДУЛЯ**

![](_page_34_Picture_323.jpeg)

![](_page_35_Picture_263.jpeg)

![](_page_36_Picture_54.jpeg)